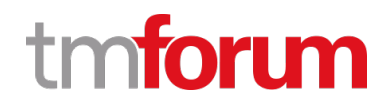

# **TM Forum Specification**

# **Payment Management API User Guide**

**TMF676 Team Approved Date: 29-Jul-2020**

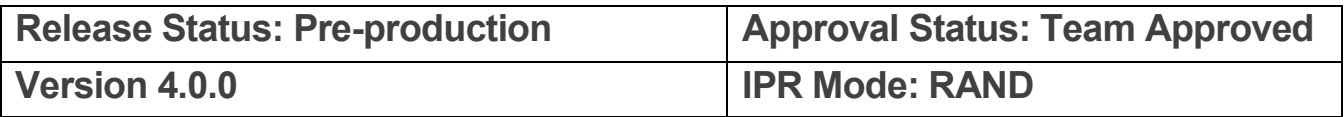

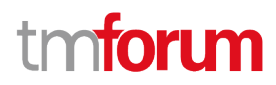

## <span id="page-1-0"></span>**NOTICE**

Copyright © TM Forum 2020. All Rights Reserved.

This document and translations of it may be copied and furnished to others, and derivative works that comment on or otherwise explain it or assist in its implementation may be prepared, copied, published, and distributed, in whole or in part, without restriction of any kind, provided that the above copyright notice and this section are included on all such copies and derivative works. However, this document itself may not be modified in any way, including by removing the copyright notice or references to TM FORUM, except as needed for the purpose of developing any document or deliverable produced by a TM FORUM Collaboration Project Team (in which case the rules applicable to copyrights, as set forth in the [TM FORUM IPR Policy,](http://www.tmforum.org/IPRPolicy/11525/home.html) must be followed) or as required to translate it into languages other than English.

The limited permissions granted above are perpetual and will not be revoked by TM FORUM or its successors or assigns.

This document and the information contained herein is provided on an "AS IS" basis and TM FORUM DISCLAIMS ALL WARRANTIES, EXPRESS OR IMPLIED, INCLUDING BUT NOT LIMITED TO ANY WARRANTY THAT THE USE OF THE INFORMATION HEREIN WILL NOT INFRINGE ANY OWNERSHIP RIGHTS OR ANY IMPLIED WARRANTIES OF MERCHANTABILITY OR FITNESS FOR A PARTICULAR PURPOSE.

Direct inquiries to the TM Forum office:

4 Century Drive, Suite 100 Parsippany, NJ 07054, USA Tel No. +1 973 944 5100 Fax No. +1 973 998 7196 TM Forum Web Page: [www.tmforum.org](http://www.tmforum.org/)

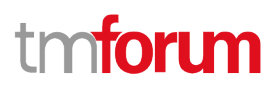

## <span id="page-2-0"></span>**Table of Contents**

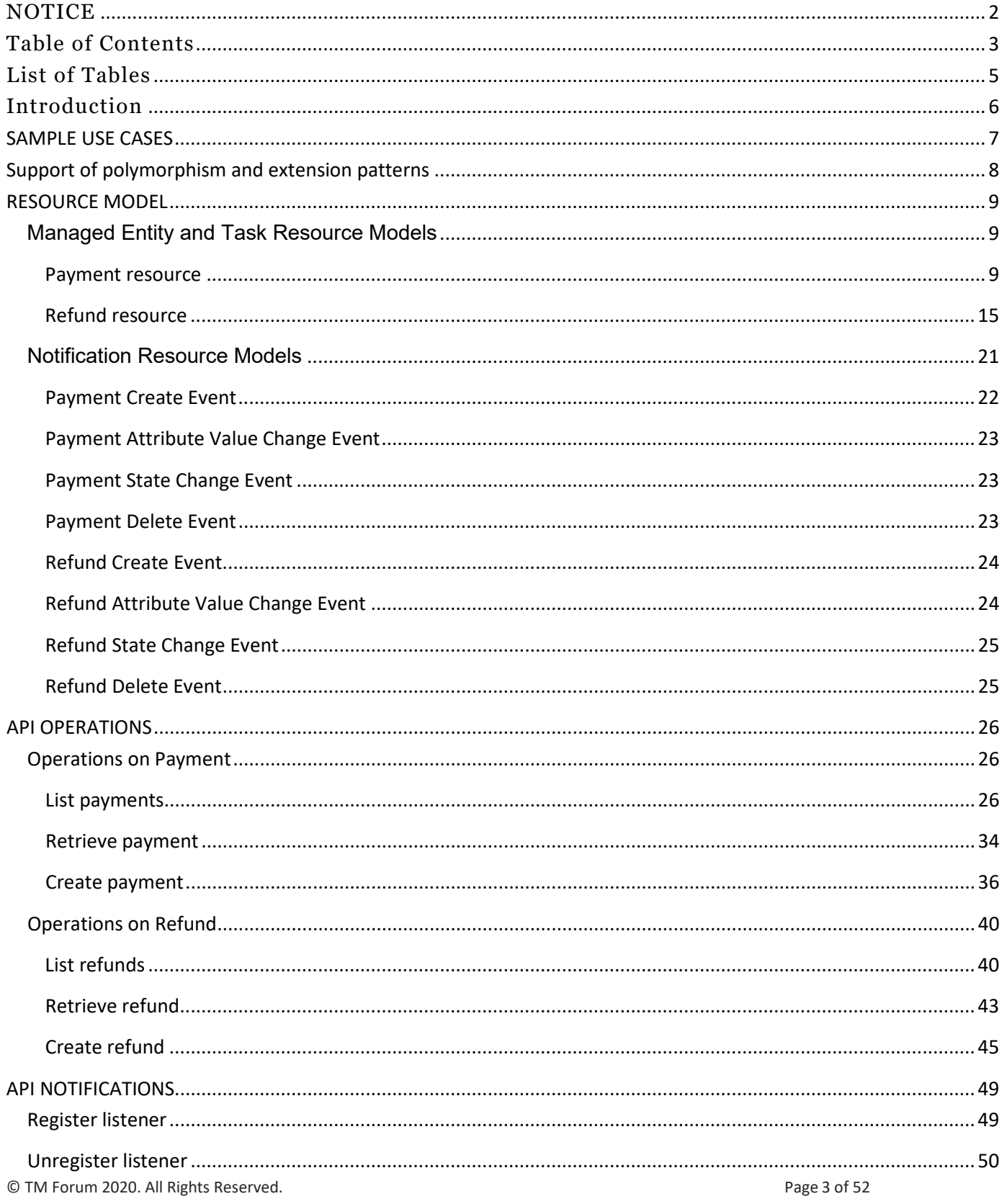

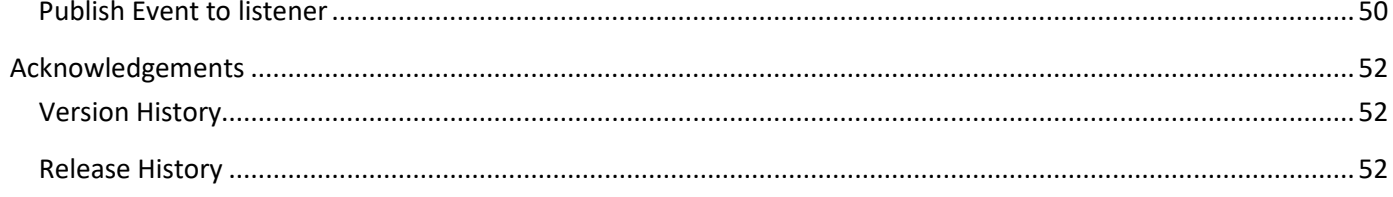

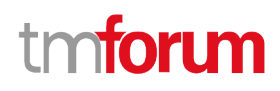

## <span id="page-4-0"></span>List of Tables

N/A

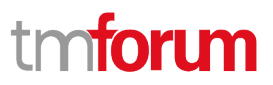

## <span id="page-5-0"></span>Introduction

The following document is the specification of the REST API for Payments. It includes the model definition as well as all available operations for payments and refunds.

This API allows the following operations

- Notify of a performed payment
- Retrieve a list of payments filtered by a given criteria
- Retrieve a single performed payment
- Notify of a performed refund
- Retrieve a list of refunds filtered by a given criteria
- Retrieve a single performed refund

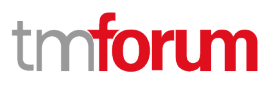

## <span id="page-6-0"></span>SAMPLE USE CASES

This section includes a set of main use cases that can be performed with this API. Additional use cases can be generated using the operations and resources defined in this specification.

- Request a list of performed payments stored on a server filtered by different criteria
- Request a specific payment stored on a server
- Notify of a new performed payment
- Request a list of performed refunds stored on a server filtered by different criteria
- Request a specific refund stored on a server
- Notify of a new performed refund

Note that typically refunds that undo a payment will be applied to the same payment method that was used to perform it.

## tm**forim**

## <span id="page-7-0"></span>Support of polymorphism and extension patterns

Support of polymorphic collections and types and schema based extension is provided by means of a list of generic meta-attributes that we describe below. Polymorphism in collections occurs when entities inherit from base entities, for instance a BillingAccount and SettlementAccount inheriting properties from the abstract Account entity.

Generic support of polymorphism and pattern extensions is described in the TMF API Guidelines v3.0 Part 2 document.

The @type attribute provides a way to represent the actual class type of an entity. For example, within a list of Account instances some may be instances of BillingAccount where other could be instances of SettlementAccount. The @type gives this information. All resources and sub-resources of this API have a @type attributes that can be provided when this is useful.

The @referredType can be used within reference entities (like for instance an AccountRef object) to explicitly denote the actual entity type of the referred class. Notice that in reference entities the @type, when used, denotes the class type of the reference itself, such as BillingAccountRef or SettlementAccountRef, and not the class type of the referred object. However since reference classes are rarely sub-classed, @type is generally not useful in reference objects.

The @schemaLocation property can be used in resources to allow specifying user-defined properties of an Entity or to specify the expected *characteristics* of an entity.

The @baseType attribute gives a way to provide explicitly the base of class of a given resource that has been extended.

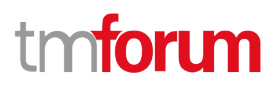

## <span id="page-8-0"></span>RESOURCE MODEL

#### <span id="page-8-1"></span>**Managed Entity and Task Resource Models**

#### <span id="page-8-2"></span>**Payment resource**

The Payment resource represents a performed payment. It contains both information about the payment and the payment method used to perform it.

#### **Resource model**

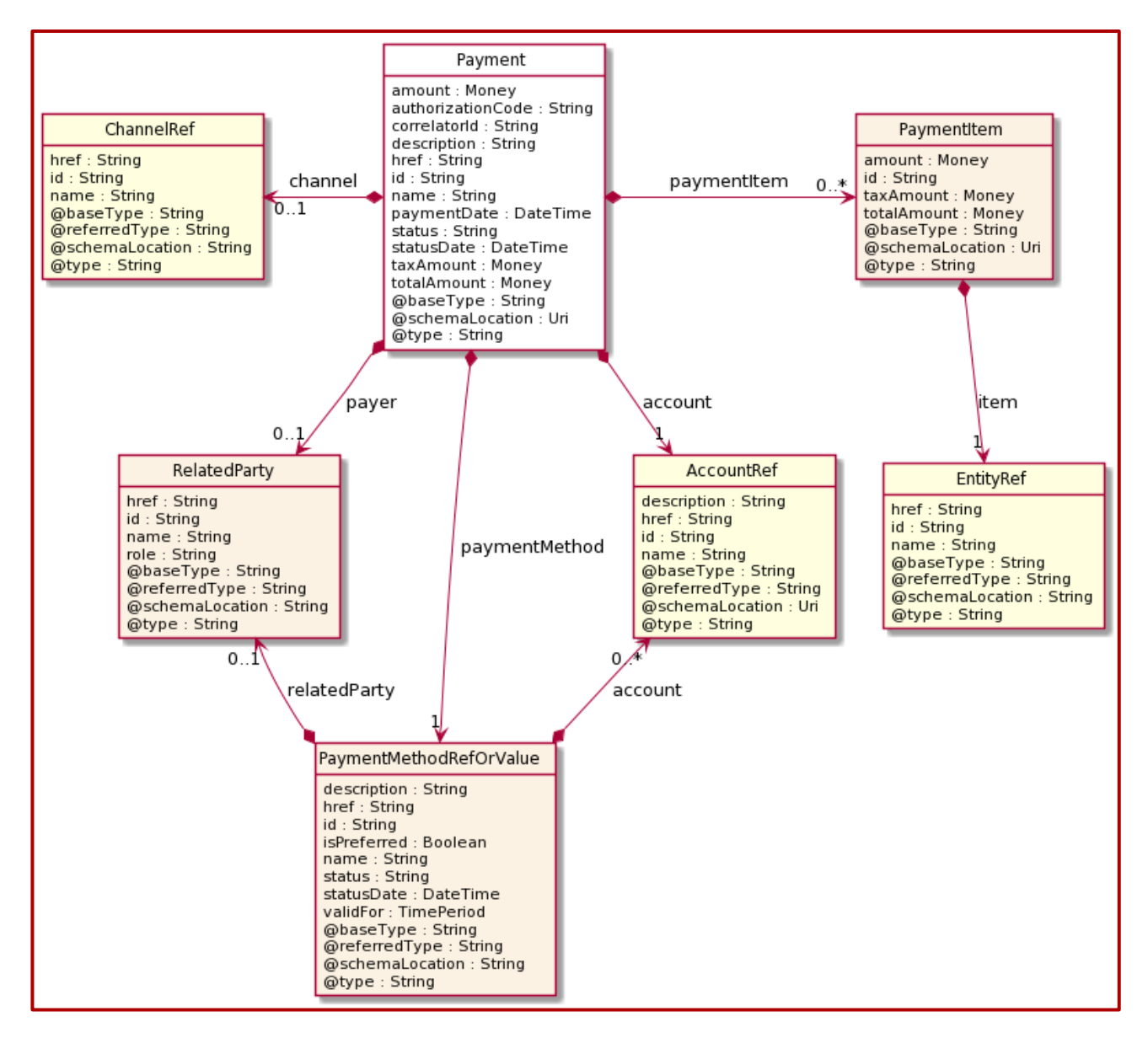

#### **Field descriptions**

#### *Payment* fields

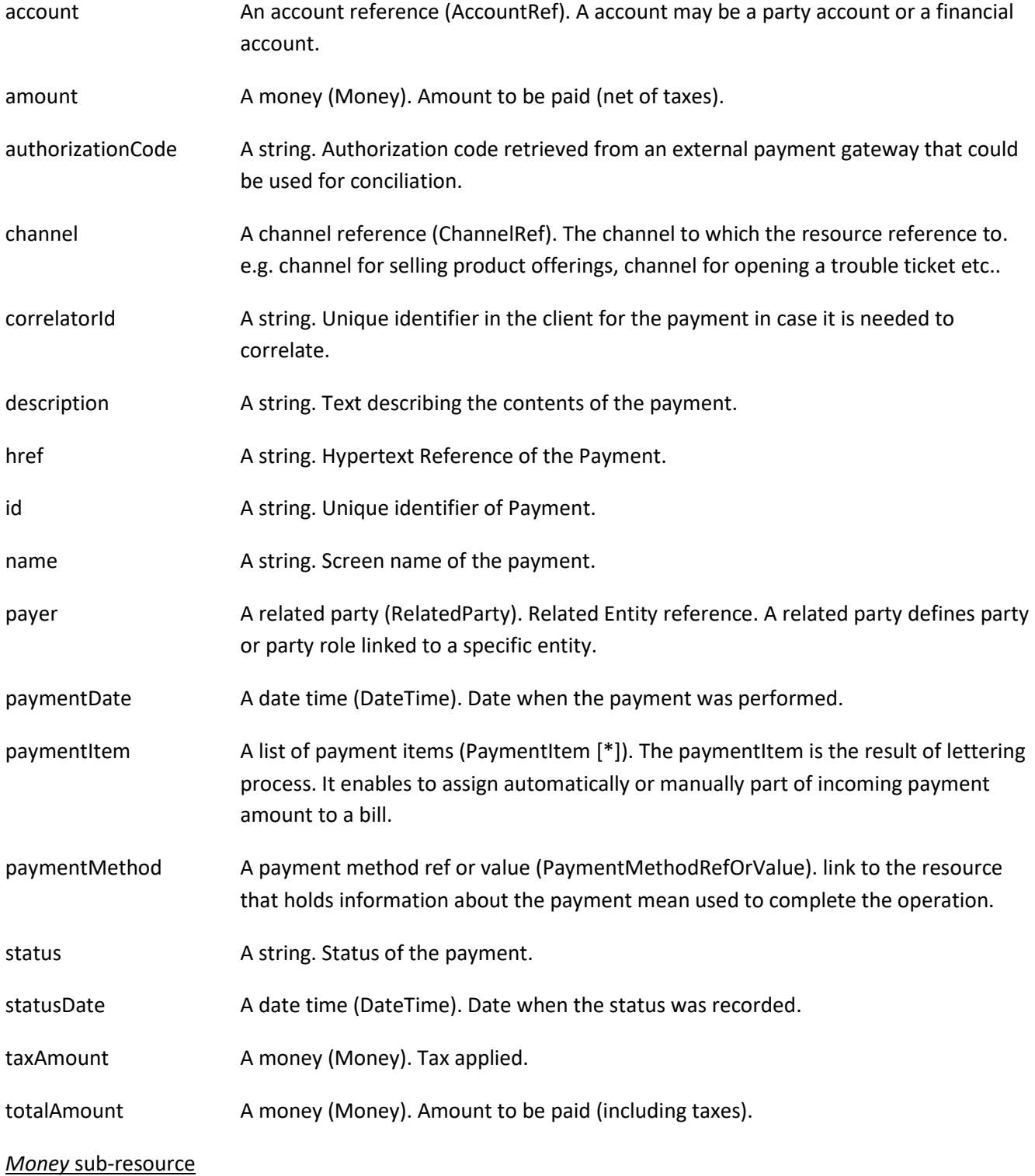

A base / value business entity used to represent money.

unit A string. Currency (ISO4217 norm uses 3 letters to define the currency).

value A float. A positive floating point number.

#### *PaymentItem* sub-resource

The paymentItem is the result of lettering process. It enables to assign automatically or manually part of incoming payment amount to a bill.

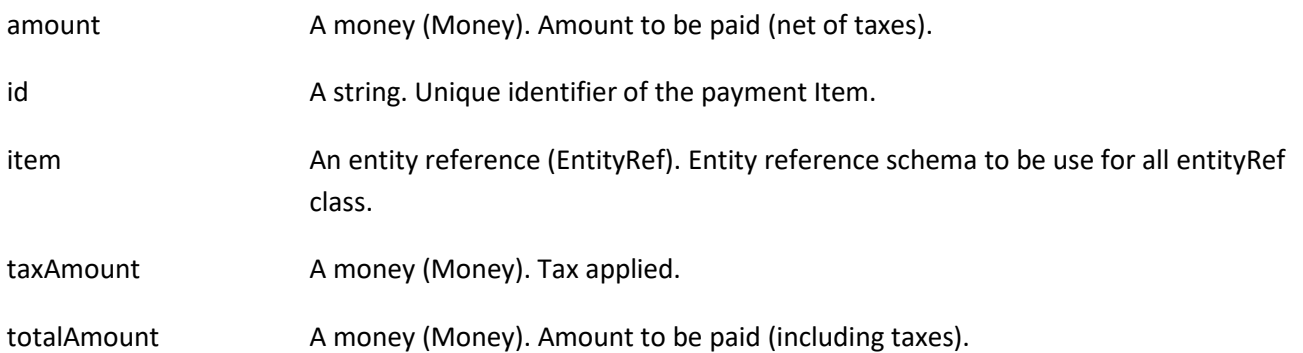

#### *PaymentMethodRefOrValue* sub-resource

link to the resource that holds information about the payment mean used to complete the operation.

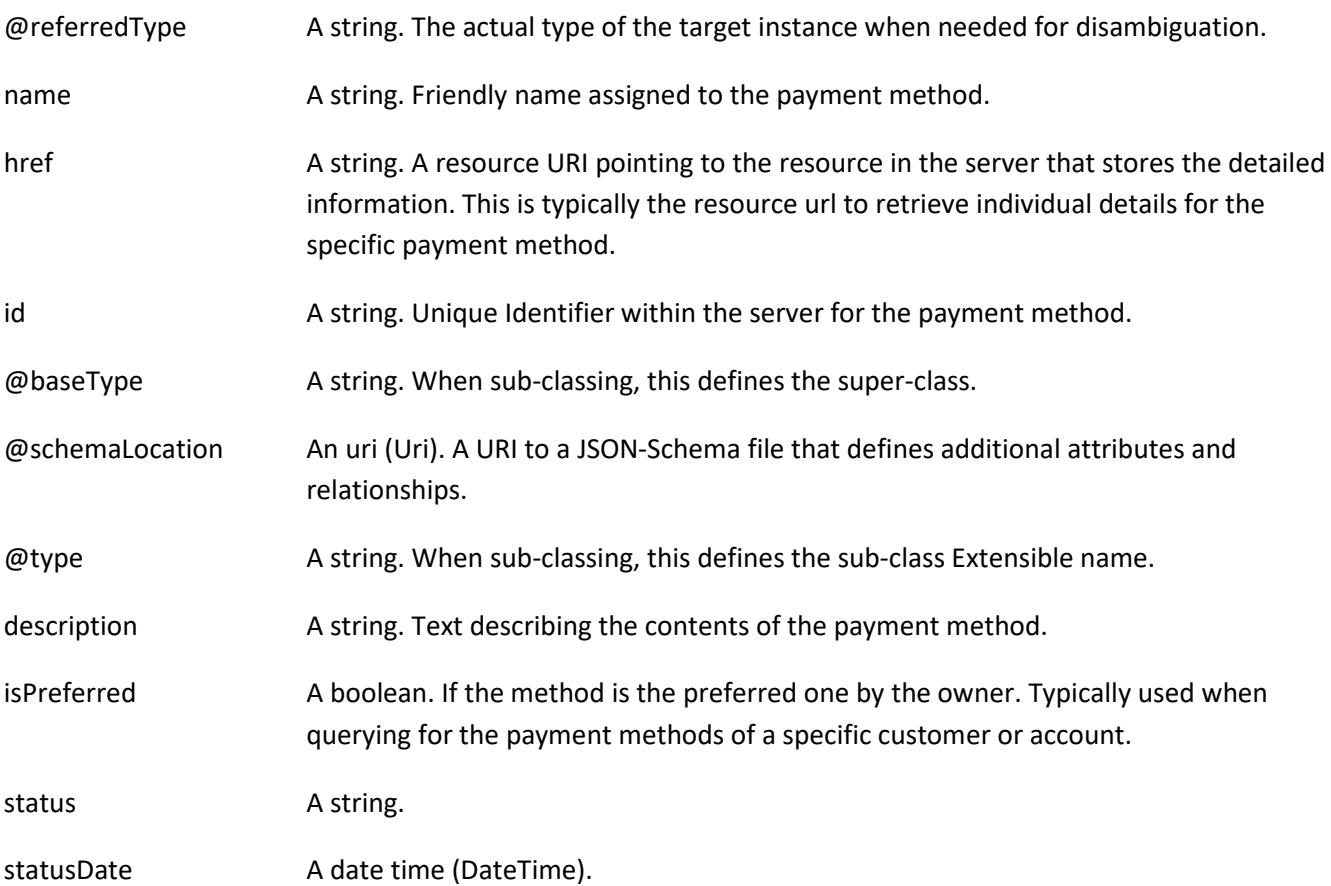

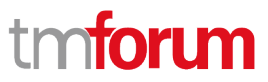

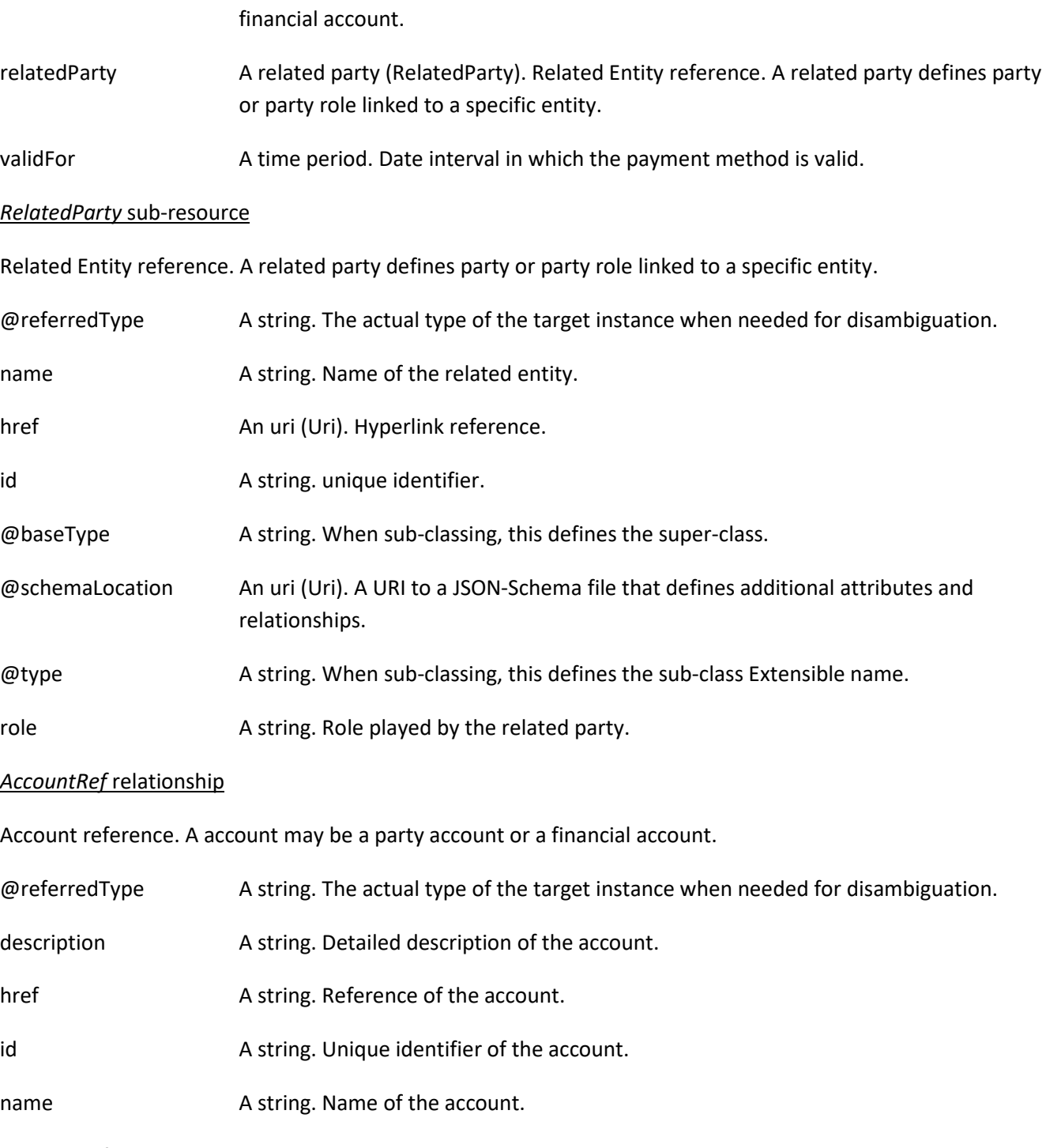

account A list of account references (AccountRef [\*]). A account may be a party account or a

#### *ChannelRef* relationship

The channel to which the resource reference to. e.g. channel for selling product offerings, channel for opening a trouble ticket etc..

@referredType A string. The actual type of the target instance when needed for disambiguation.

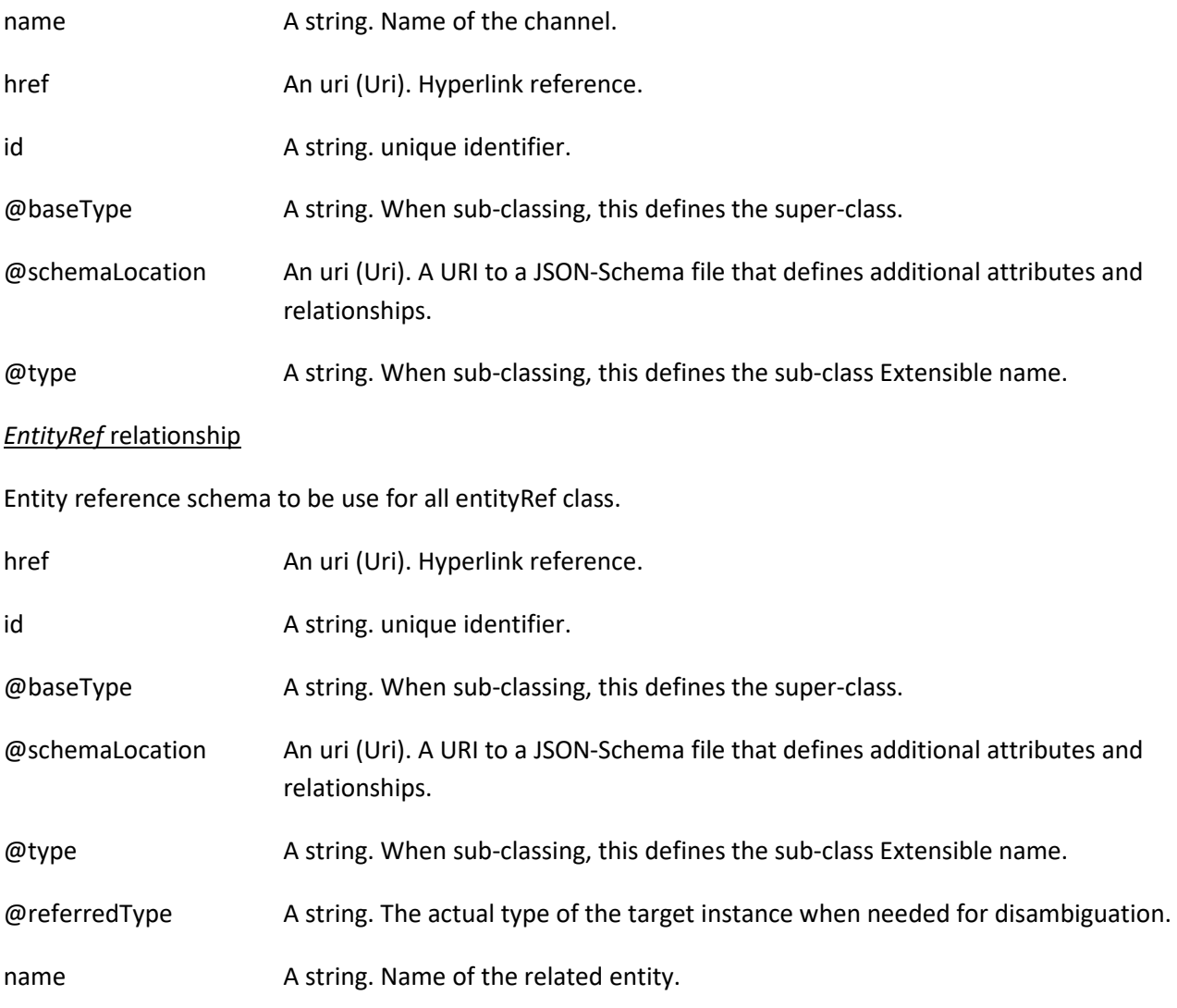

#### **Json representation sample**

We provide below the json representation of an example of a 'Payment' resource object

```
{
   "id": "12345",
   "href": "https://host:port/paymentManagement/v4/payment/12345",
   "correlatorId": "67890",
   "paymentDate": "2020-01-08T12:06:38.230Z",
   "name": "Example",
   "description": "a payment example",
   "status": "done",
   "statusDate": "2020-01-08T12:06:38.230Z",
   "@type": "Payment",
   "amount": {
     "unit": "EUR",
     "value": 10
   },
   "taxAmount": {
     "unit": "EUR",
     "value": 1.6
```
© TM Forum 2020. All Rights Reserved. Page 13 of 52

# nforum

```
© TM Forum 2020. All Rights Reserved. Page 14 of 52
      },
      "totalAmount": {
         "unit": "EUR",
         "value": 11.6
      },
      "channel": {
        "id": "channel1",
        "name": "WEB Portal"
      },
      "account": {
        "id": "44444",
        "href": "https://host:port/accountManagement/v4/account/44444",
        "name": "Telco fusion account",
         "description": "Michel Valette's telco account",
         "@referredType": "PartyAccount"
      },
      "paymentItem": [
        {
           "id": "1",
           "amount": {
             "unit": "EUR",
             "value": 6
           },
           "taxAmount": {
             "unit": "EUR",
             "value": 0.96
           },
           "totalAmount": {
             "unit": "EUR",
             "value": 6.96
           },
           "item": {
             "id": "1234",
             "@referredType": "CustomerBill",
             "href": "https://host:port/customerBillManagement/v4/customerBill/1234"
          }
        },
        {
           "id": "2",
           "amount": {
             "unit": "EUR",
             "value": 4
           },
           "taxAmount": {
             "unit": "EUR",
             "value": 0.64
           },
           "totalAmount": {
             "unit": "EUR",
             "value": 4.64
           },
           "item": {
             "id": "666",
             "href": "https://host:port/productOrdering/v4/productOrder/666",
             "@referredType": "ProductOrder"
```

```
 }
     }
   ],
   "paymentMethod": {
     "id": "15492MIFB865654",
     "href": "https://host:port/paymentMethodManagement/v4/voucher/15492MIFB865654",
     "@referredType": "Voucher",
     "@type": "PaymentMethodRef"
   },
   "payer": {
     "id": "3333333333333",
     "href": "https://host:port/partyManagement/v4/individual/3333333333333",
     "name": "Jean Pontus",
     "role": "payer",
     "@referredType": "Individual"
   }
}
```
### <span id="page-14-0"></span>**Refund resource**

The Refund resource represents a performed Refund. It contains both information about the refund and the payment method used to perform it.

#### **Resource model**

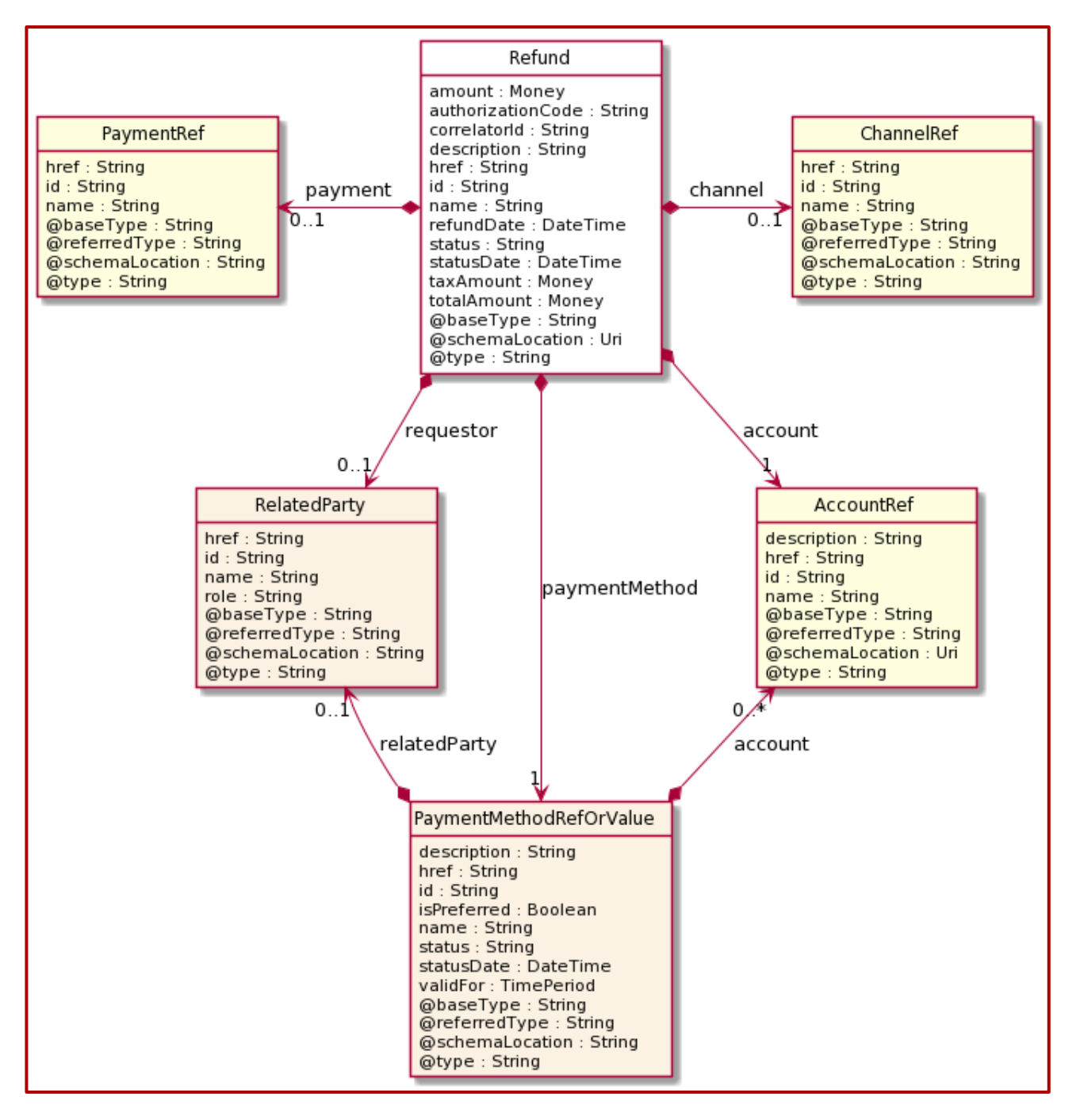

#### **Field descriptions**

#### *Refund* fields

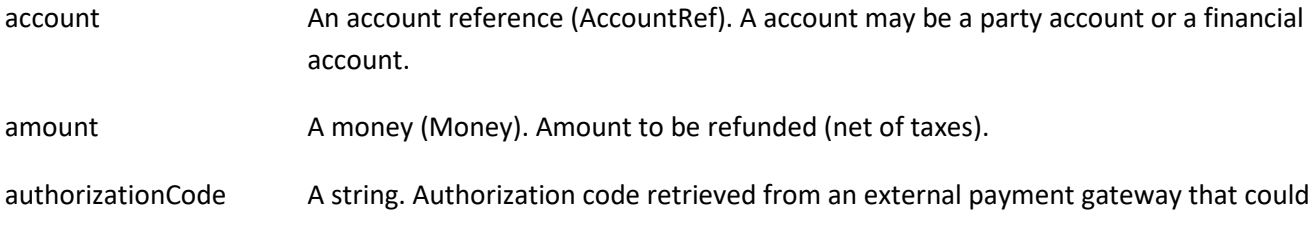

© TM Forum 2020. All Rights Reserved. Page 16 of 52

be used for conciliation.

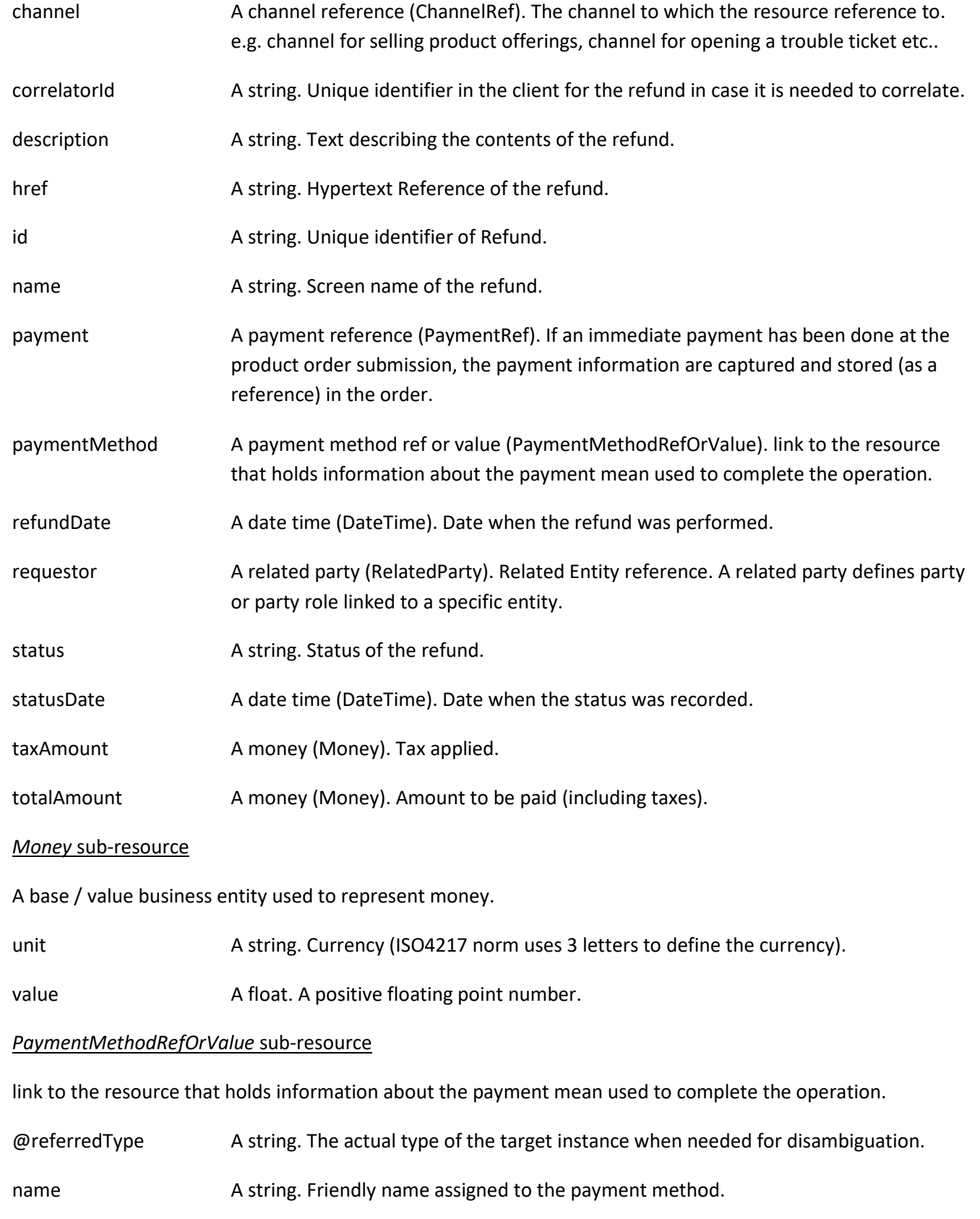

© TM Forum 2020. All Rights Reserved. Page 17 of 52

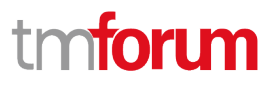

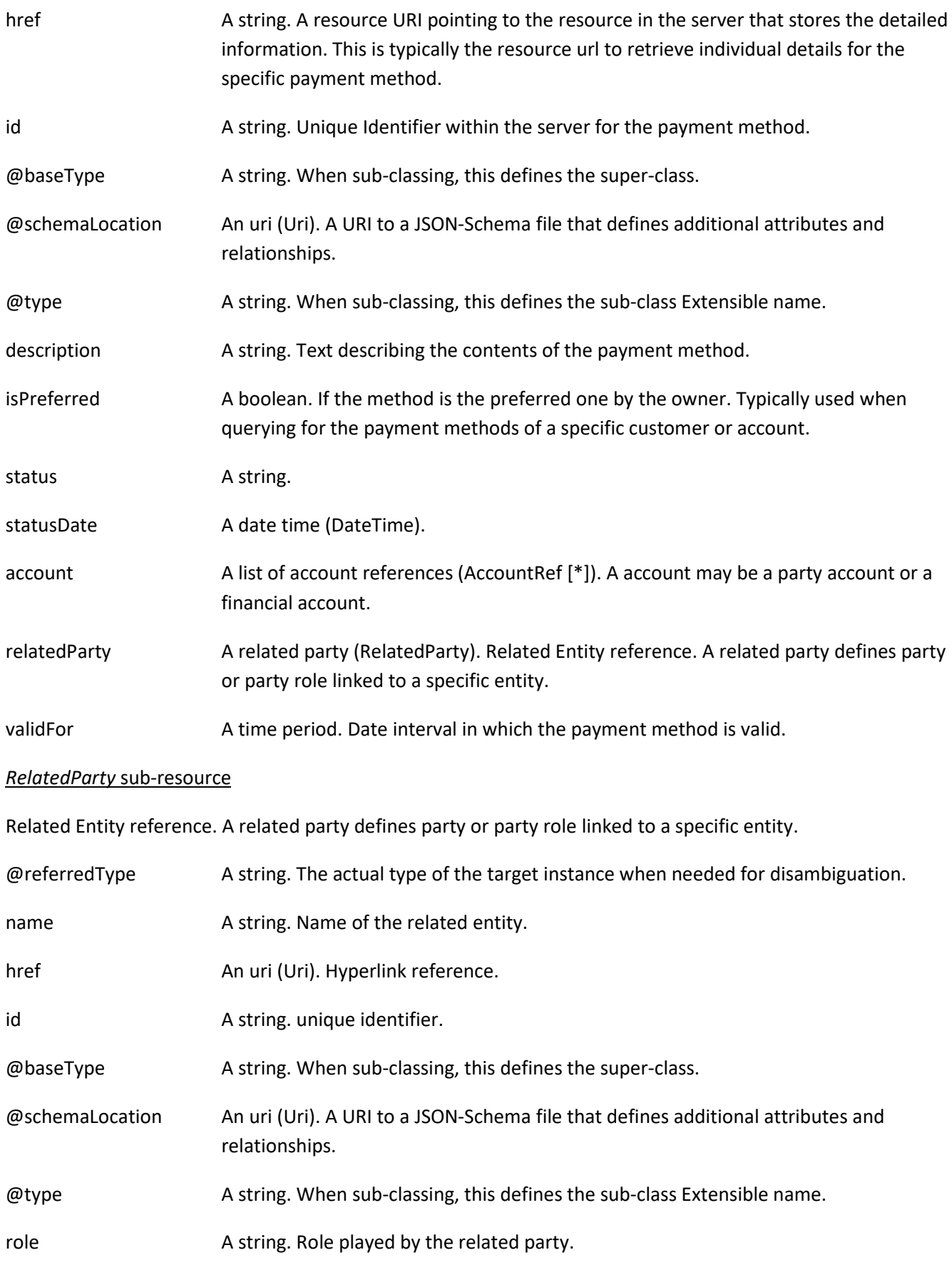

© TM Forum 2020. All Rights Reserved. Page 18 of 52

#### *AccountRef* relationship

Account reference. A account may be a party account or a financial account.

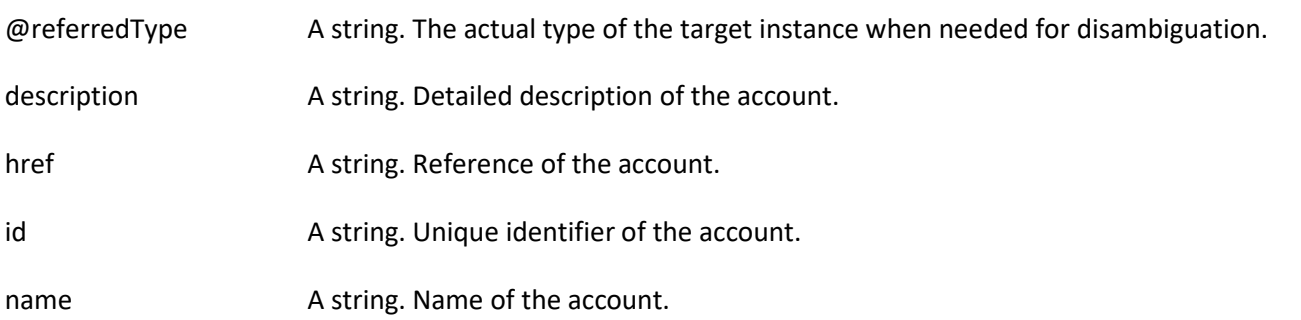

#### *ChannelRef* relationship

The channel to which the resource reference to. e.g. channel for selling product offerings, channel for opening a trouble ticket etc..

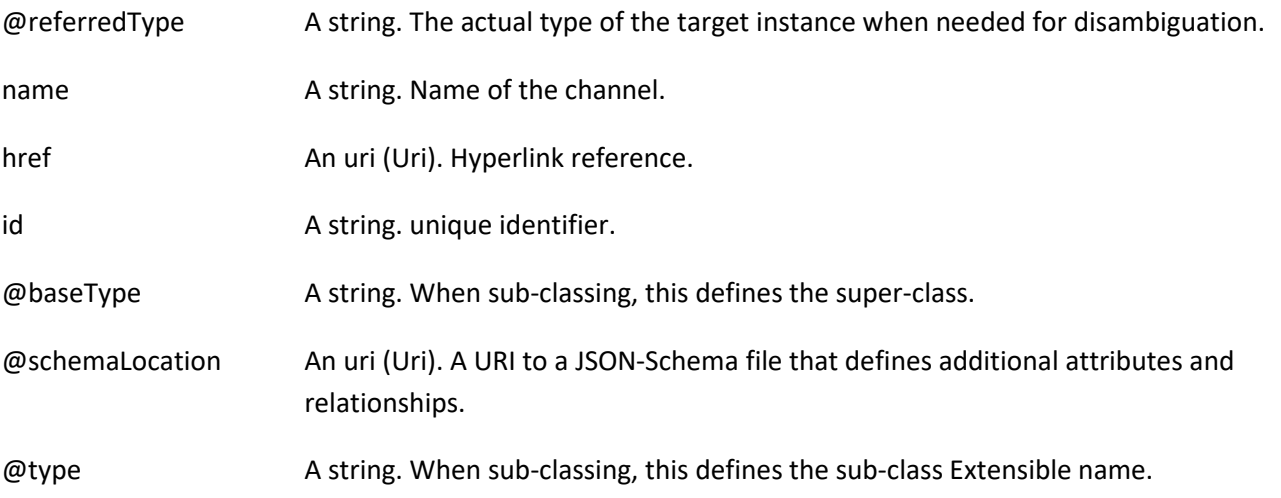

#### *PaymentRef* relationship

If an immediate payment has been done at the product order submission, the payment information are captured and stored (as a reference) in the order.

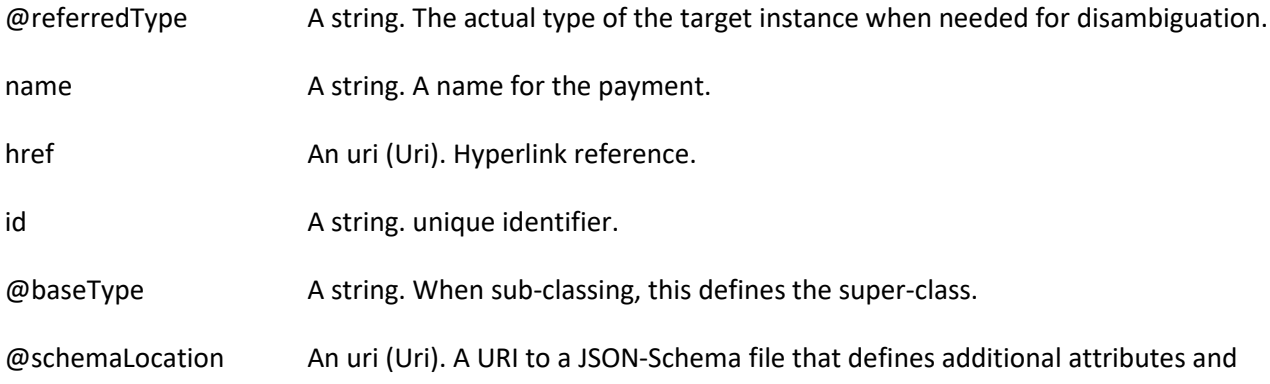

© TM Forum 2020. All Rights Reserved. Page 19 of 52

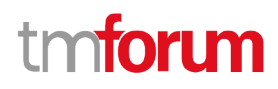

relationships.

@type A string. When sub-classing, this defines the sub-class Extensible name.

#### **Json representation sample**

We provide below the json representation of an example of a 'Refund' resource object

```
{
   "id": "23456",
   "href": "https://host:port/paymentManagement/v4/refund/23456",
   "name": "Example of a Refund resource",
   "description": "Refund due to order 666 cancellation",
   "correlatorId": "67890",
   "refundDate": "2020-01-11T12:06:38.230Z",
   "status": "authorized",
   "statusDate": "2020-01-11T12:10:38.230Z",
   "@type": "Refund",
   "amount": {
     "unit": "EUR",
     "value": 4
   },
   "taxAmount": {
     "unit": "EUR",
     "value": 0.64
   },
   "totalAmount": {
     "unit": "EUR",
     "value": 4.64
   },
   "channel": {
     "id": "channel1",
     "name": "WEB Portal"
   },
   "account": {
     "id": "44444",
     "href": "https://host:port/accountManagement/v4/account/44444",
     "name": "Telco fusion account",
     "description": "Michel Valette's telco account",
     "@referredType": "PartyAccount"
   },
   "paymentMethod": {
     "description": "bank card",
     "@type": "bankCard",
     "brand": "MasterCard",
     "type": "Debit",
     "cardNumber": "00000000000000000",
     "expirationDate": "2025-01-01T12:00:00Z",
     "cvv": "123",
     "nameOnCard": "Mr Michel Valette",
     "bank": "Imaginary Bank.inc"
   },
   "payment": {
     "id": "12345",
```
© TM Forum 2020. All Rights Reserved. Page 20 of 52

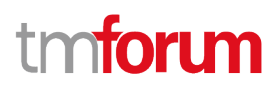

```
 "href": "https://host:port/paymentManagement/v4/payment/12345",
     "name": "Some payment",
     "description": "Payment related to this refund",
     "@type": "PaymentRef"
   },
   "requestor": {
     "id": "1234567890",
     "href": "https://host:port/partyManagement/v4/individual/1234567890",
     "role": "premium client advisor",
     "name": "Jean-Claude Dusse",
     "@referredType": "Individual"
   }
}
```
## <span id="page-20-0"></span>**Notification Resource Models**

8 notifications are defined for this API

Notifications related to Payment:

- PaymentCreateEvent
- PaymentAttributeValueChangeEvent
- PaymentStateChangeEvent
- PaymentDeleteEvent

Notifications related to Refund:

- RefundCreateEvent
- RefundAttributeValueChangeEvent
- RefundStateChangeEvent
- RefundDeleteEvent

The notification structure for all notifications in this API follow the pattern depicted by the figure below. A notification event resource (depicted by "SpecificEvent" placeholder) is a sub class of a generic Event structure containing at least an id of the event occurrence (eventId), an event timestamp (eventTime), and the name of the resource (eventType).

This notification structure owns an event payload structure ("SpecificEventPayload" placeholder) linked to the resource concerned by the notification using the resource name as access field ("resourceName" placeholder).

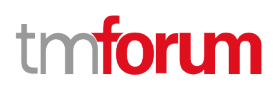

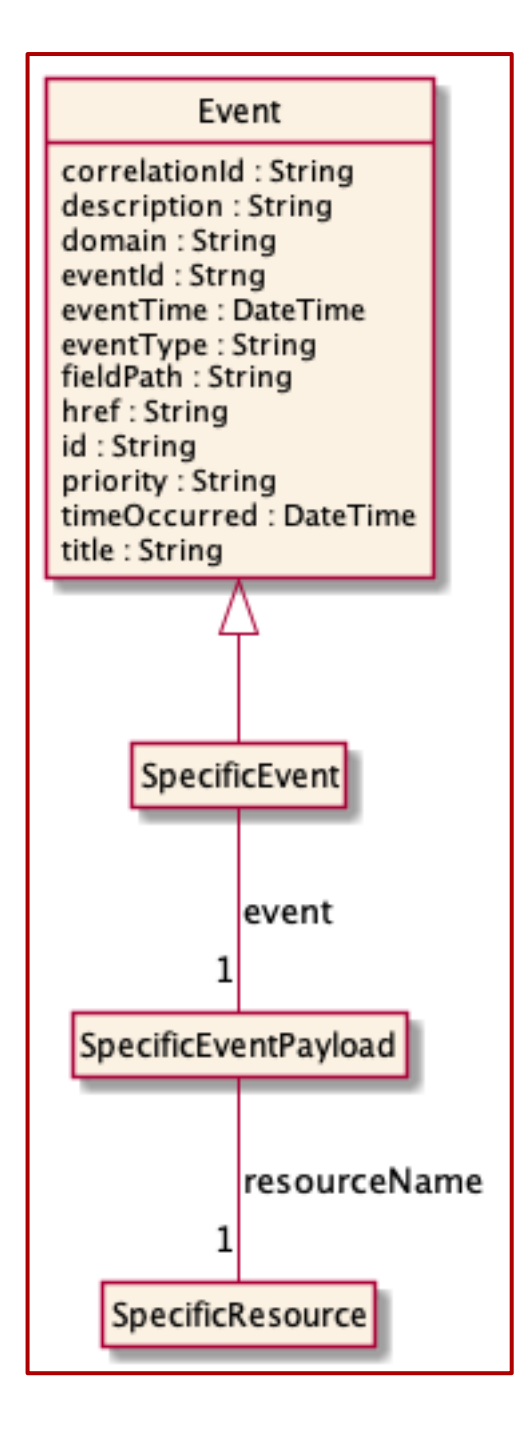

#### <span id="page-21-0"></span>**Payment Create Event**

Notification PaymentCreateEvent case for resource Payment

#### **Json representation sample**

We provide below the json representation of an example of a 'PaymentCreateEvent' notification event object

```
{
   "eventId":"00001",
   "eventTime":"2015-11-16T16:42:25-04:00",
   "eventType":"PaymentCreateEvent",
```
© TM Forum 2020. All Rights Reserved. Page 22 of 52

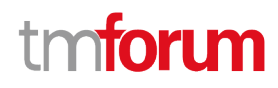

```
 "event": {
     "payment" : 
        {-- SEE Payment RESOURCE SAMPLE --}
   }
}
```
#### <span id="page-22-0"></span>**Payment Attribute Value Change Event**

Notification PaymentAttributeValueChangeEvent case for resource Payment

#### **Json representation sample**

We provide below the json representation of an example of a 'PaymentAttributeValueChangeEvent' notification event object

```
{
   "eventId":"00001",
   "eventTime":"2015-11-16T16:42:25-04:00",
   "eventType":"PaymentAttributeValueChangeEvent",
   "event": {
     "payment" : 
       {-- SEE Payment RESOURCE SAMPLE --}
   }
}
```
#### <span id="page-22-1"></span>**Payment State Change Event**

Notification PaymentStateChangeEvent case for resource Payment

#### **Json representation sample**

We provide below the json representation of an example of a 'PaymentStateChangeEvent' notification event object

```
{
   "eventId":"00001",
   "eventTime":"2015-11-16T16:42:25-04:00",
   "eventType":"PaymentStateChangeEvent",
   "event": {
     "payment" : 
       {-- SEE Payment RESOURCE SAMPLE --}
   }
}
```
#### <span id="page-22-2"></span>**Payment Delete Event**

Notification PaymentDeleteEvent case for resource Payment

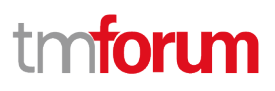

### **Json representation sample**

We provide below the json representation of an example of a 'PaymentDeleteEvent' notification event object

```
{
   "eventId":"00001",
   "eventTime":"2015-11-16T16:42:25-04:00",
   "eventType":"PaymentDeleteEvent",
   "event": {
     "payment" : 
       {-- SEE Payment RESOURCE SAMPLE --}
   }
}
```
## <span id="page-23-0"></span>**Refund Create Event**

Notification RefundCreateEvent case for resource Refund

### **Json representation sample**

We provide below the json representation of an example of a 'RefundCreateEvent' notification event object

```
{
   "eventId":"00001",
   "eventTime":"2015-11-16T16:42:25-04:00",
   "eventType":"RefundCreateEvent",
   "event": {
     "refund" : 
       {-- SEE Refund RESOURCE SAMPLE --}
   }
}
```
#### <span id="page-23-1"></span>**Refund Attribute Value Change Event**

Notification RefundAttributeValueChangeEvent case for resource Refund

#### **Json representation sample**

We provide below the json representation of an example of a 'RefundAttributeValueChangeEvent' notification event object

```
{
   "eventId":"00001",
   "eventTime":"2015-11-16T16:42:25-04:00",
   "eventType":"RefundAttributeValueChangeEvent",
   "event": {
     "refund" : 
       {-- SEE Refund RESOURCE SAMPLE --}
   }
}
```
© TM Forum 2020. All Rights Reserved. Page 24 of 52

### <span id="page-24-0"></span>**Refund State Change Event**

Notification RefundStateChangeEvent case for resource Refund

#### **Json representation sample**

We provide below the json representation of an example of a 'RefundStateChangeEvent' notification event object

```
{
   "eventId":"00001",
   "eventTime":"2015-11-16T16:42:25-04:00",
   "eventType":"RefundStateChangeEvent",
   "event": {
     "refund" : 
       {-- SEE Refund RESOURCE SAMPLE --}
   }
}
```
#### <span id="page-24-1"></span>**Refund Delete Event**

Notification RefundDeleteEvent case for resource Refund

#### **Json representation sample**

We provide below the json representation of an example of a 'RefundDeleteEvent' notification event object

```
{
   "eventId":"00001",
   "eventTime":"2015-11-16T16:42:25-04:00",
   "eventType":"RefundDeleteEvent",
   "event": {
     "refund" : 
       {-- SEE Refund RESOURCE SAMPLE --}
   }
}
```
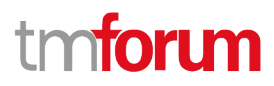

## <span id="page-25-0"></span>API OPERATIONS

Remember the following Uniform Contract:

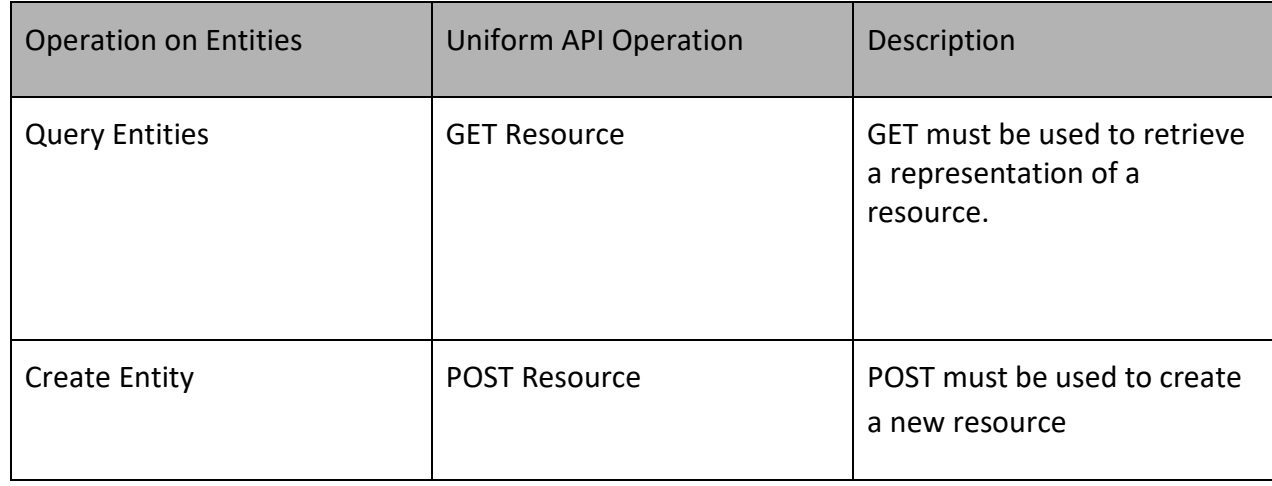

Filtering and attribute selection rules are described in the TMF REST Design Guidelines.

Notifications are also described in a subsequent section.

## <span id="page-25-1"></span>**Operations on Payment**

#### <span id="page-25-2"></span>**List payments**

## **GET /payment?fields=...&{filtering}**

#### **Description**

This operation lists payment entities. Attribute selection is enabled for all first level attributes. Filtering may be available depending on the compliance level supported by an implementation.

#### **Usage Samples**

The example below includes the attributes within the Payment resource model that must be included in the query response.

**Request**

#### GET serverRoot/paymentManagement/v4/payment

© TM Forum 2020. All Rights Reserved. Page 26 of 52

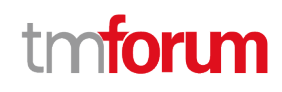

Accept: application/json

#### **Response**

200

[

```
 {
   "id": "12345",
   "href": "https://host:port/paymentManagement/v4/payment/12345",
   "correlatorId": "632147",
   "paymentDate": "2020-01-08T12:06:38.230Z",
   "name": "Example #1",
   "status": "done",
   "statusDate": "2020-01-08T12:06:38.230Z",
   "@type": "Payment",
   "amount": {
     "unit": "EUR",
     "value": 10
   },
   "taxAmount": {
     "unit": "EUR",
     "value": 1.6
   },
   "totalAmount": {
     "unit": "EUR",
     "value": 11.6
   },
   "channel": {
     "id": "channel1",
     "name": "WEB Portal"
   },
   "account": {
     "id": "44444",
     "href": "https://host:port/accountManagement/v4/account/44444",
     "name": "Telco fusion account",
     "description": "Michel Valette's telco account",
     "@referredType": "PartyAccount"
   },
   "paymentItem": [
     {
       "id": "1",
       "amount": {
          "unit": "EUR",
          "value": 6
       },
        "taxAmount": {
          "unit": "EUR",
          "value": 0.96
       },
        "totalAmount": {
          "unit": "EUR",
```
© TM Forum 2020. All Rights Reserved. Page 27 of 52

## ิท **TOMI**

```
 "value": 6.96
       },
        "item": {
          "id": "1234",
          "href": "https://host:port/customerBillManagement/v4/customerBill/1234",
          "@referredType": "CustomerBill"
       }
     },
     {
       "id": "2",
       "amount": {
          "unit": "EUR",
          "value": 4
       },
        "taxAmount": {
          "unit": "EUR",
          "value": 0.64
       },
       "totalAmount": {
          "unit": "EUR",
          "value": 4.64
       },
       "item": {
          "id": "666",
          "href": "https://host:port/productOrdering/v4/productOrder/666",
          "@referredType": "ProductOrder"
       }
     }
   ],
   "paymentMethod": {
     "id": "15492MIFB865654",
     "href": "https://host:port/paymentMethodManagement/v4/voucher/15492MIFB865654",
     "@referredType": "Voucher",
     "@type": "PaymentMethodRef"
   },
   "payer": {
     "id": "3333333333333",
     "href": "https://host:port/partyManagement/v4/individual/3333333333333",
     "name": "Jean Pontus",
     "role": "payer",
     "@referredType": "Individual"
   }
 },
 {
   "id": "369258",
   "href": "https://host:port/paymentManagement/v4/payment/369258",
   "correlatorId": "789414454",
   "paymentDate": "2020-01-08T12:06:38.230Z",
   "name": "Example #2",
   "status": "done",
   "statusDate": "2020-01-08T12:06:38.230Z",
   "@type": "Payment",
   "amount": {
     "unit": "EUR",
```
© TM Forum 2020. All Rights Reserved. Page 28 of 52

"value": 7.24

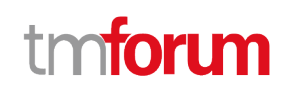

```
 },
   "taxAmount": {
     "unit": "EUR",
     "value": 1.16
   },
   "totalAmount": {
     "unit": "EUR",
     "value": 8.4
   },
   "channel": {
     "id": "channel1",
     "name": "WEB Portal"
   },
   "account": {
     "id": "44444",
     "href": "https://host:port/accountManagement/v4/account/44444",
     "name": "Telco fusion account",
     "description": "Michel Valette's telco account",
     "@referredType": "PartyAccount"
   },
   "paymentMethod": {
     "id": "15492MIFB865654",
     "href": "https://host:port/paymentMethodManagement/v4/voucher/15492MIFB865654",
     "@referredType": "Voucher",
     "@type": "PaymentMethodRef"
   },
   "payer": {
     "id": "3333333333333",
     "href": "https://host:port/partyManagement/v4/individual/3333333333333",
     "name": "Jean Pontus",
     "role": "payer",
     "@referredType": "Individual"
   }
 },
 {
   "id": "987321462",
   "href": "https://host:port/paymentManagement/v4/payment/987321462",
   "paymentDate": "2020-01-15T17:42:06.120Z",
   "name": "Example #3",
   "status": "done",
   "statusDate": "2020-01-15T17:42:06.120Z",
   "@type": "Payment",
   "amount": {
     "unit": "EUR",
     "value": 27
   },
   "taxAmount": {
     "unit": "EUR",
     "value": 4.32
   },
   "totalAmount": {
     "unit": "EUR",
     "value": 31.32
```
© TM Forum 2020. All Rights Reserved. Page 29 of 52

## m mioru

```
 },
     "channel": {
       "id": "channel1",
       "name": "WEB Portal"
     },
     "account": {
       "id": "849897498",
       "href": "https://host:port/accountManagement/v4/account/849897498",
       "description": "John Doe personnal account",
       "@referredType": "PartyAccount"
     },
     "paymentMethod": {
       "id": "78913013154HGDI65621",
       "brand": "visa",
       "bank": "tmForum Bank",
       "cardNumber": "9874651646546846516",
       "expirationDate": "2021-01-31T00:00:00.000Z",
       "cvv": "007",
       "nameOnCard": "MR JOHN DOE",
       "@type": "BankCard"
     },
     "payer": {
       "id": "1320154rvb654654",
       "href": "https://host:port/partyManagement/v4/individual/1320154rvb654654",
       "name": "John Doe",
       "role": "payer",
       "@referredType": "Individual"
     }
   }
]
```
Here is an example of a request for retrieving a list of payment(s). The given criteria is the correlatorId.

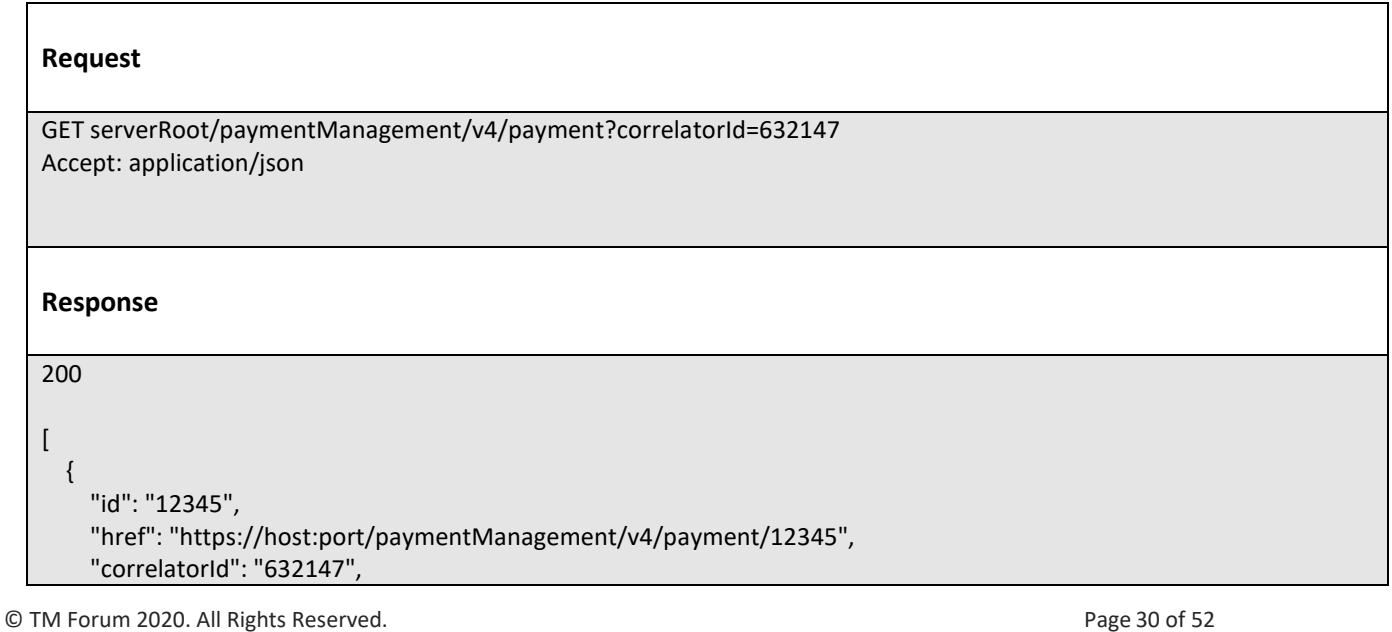

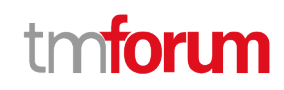

```
 "paymentDate": "2020-01-08T12:06:38.230Z",
 "name": "Example #1",
 "status": "done",
 "statusDate": "2020-01-08T12:06:38.230Z",
 "@type": "Payment",
 "amount": {
   "unit": "EUR",
   "value": 10
 },
 "taxAmount": {
   "unit": "EUR",
   "value": 1.6
 },
 "totalAmount": {
   "unit": "EUR",
   "value": 11.6
 },
 "channel": {
   "id": "channel1",
   "name": "WEB Portal"
 },
 "account": {
   "id": "44444",
   "href": "https://host:port/accountManagement/v4/account/44444",
   "name": "Telco fusion account",
   "description": "Michel Valette's telco account",
   "@referredType": "PartyAccount"
 },
 "paymentItem": [
   {
     "id": "1",
      "amount": {
        "unit": "EUR",
        "value": 6
     },
     "taxAmount": {
        "unit": "EUR",
        "value": 0.96
     },
     "totalAmount": {
        "unit": "EUR",
        "value": 6.96
     },
     "item": {
        "id": "1234",
        "href": "https://host:port/customerBillManagement/v4/customerBill/1234",
        "@referredType": "CustomerBill"
     }
   },
   {
     "id": "2",
     "amount": {
        "unit": "EUR",
        "value": 4
```
© TM Forum 2020. All Rights Reserved. Page 31 of 52

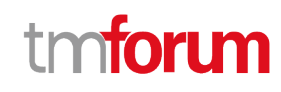

```
 },
          "taxAmount": {
            "unit": "EUR",
            "value": 0.64
         },
          "totalAmount": {
            "unit": "EUR",
            "value": 4.64
         },
          "item": {
            "id": "666",
            "href": "https://host:port/productOrdering/v4/productOrder/666",
            "@referredType": "ProductOrder"
         }
       }
     ],
     "paymentMethod": {
       "id": "15492MIFB865654",
       "href": "https://host:port/paymentMethodManagement/v4/voucher/15492MIFB865654",
       "@referredType": "Voucher",
       "@type": "PaymentMethodRef"
     },
     "payer": {
       "id": "3333333333333",
       "href": "https://host:port/partyManagement/v4/individual/3333333333333",
       "name": "Jean Pontus",
       "role": "payer",
       "@referredType": "Individual"
     }
   }
]
```
Here is an example of a request for retrieving a list of payment(s). The given criteria is a date range.

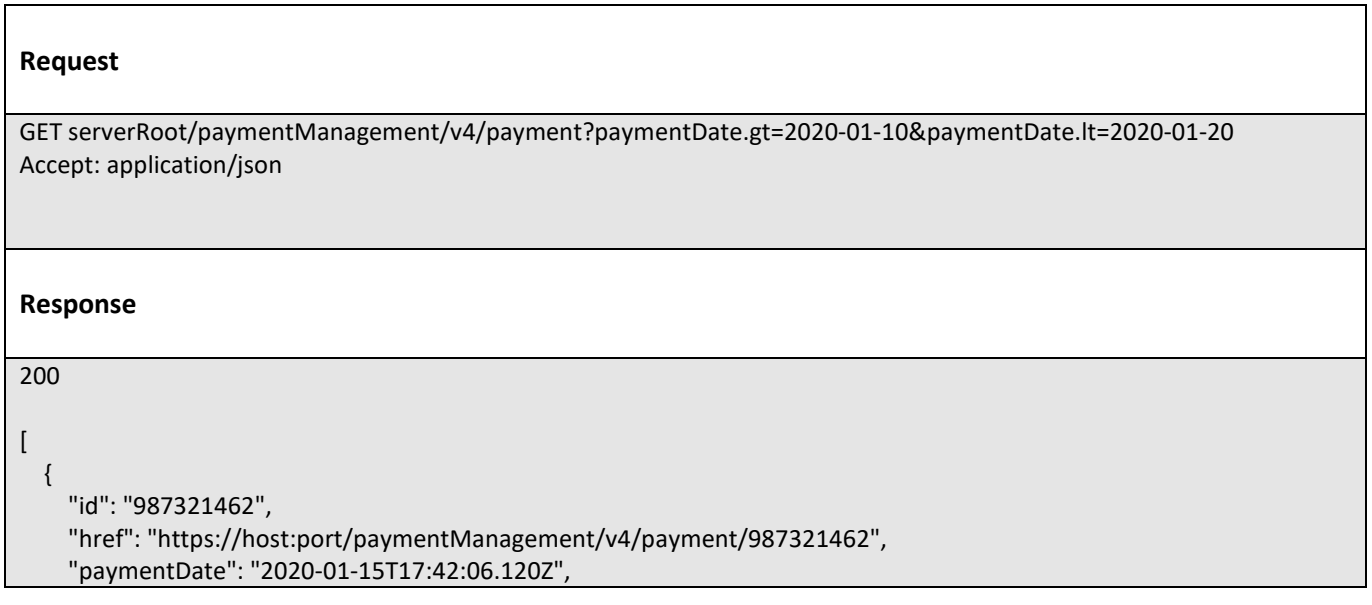

© TM Forum 2020. All Rights Reserved. Page 32 of 52

TMF676 - Payment Management API User Guide

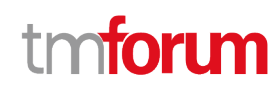

```
 "name": "Example #3",
     "status": "done",
     "statusDate": "2020-01-15T17:42:06.120Z",
     "@type": "Payment",
     "amount": {
       "unit": "EUR",
       "value": 27
     },
     "taxAmount": {
       "unit": "EUR",
       "value": 4.32
     },
     "totalAmount": {
       "unit": "EUR",
       "value": 31.32
     },
     "channel": {
       "id": "channel1",
       "name": "WEB Portal"
     },
     "account": {
       "id": "849897498",
       "href": "https://host:port/accountManagement/v4/account/849897498",
       "description": "John Doe personnal account",
       "@referredType": "PartyAccount"
     },
     "paymentMethod": {
       "id": "78913013154HGDI65621",
       "brand": "visa",
       "bank": "tmForum Bank",
       "cardNumber": "9874651646546846516",
       "expirationDate": "2021-01-31T00:00:00.000Z",
       "cvv": "007",
       "nameOnCard": "MR JOHN DOE",
       "@type": "BankCard"
     },
      "payer": {
       "id": "1320154rvb654654",
       "href": "https://host:port/partyManagement/v4/individual/1320154rvb654654",
       "name": "John Doe",
       "role": "payer",
       "@referredType": "Individual"
     }
   }
]
```
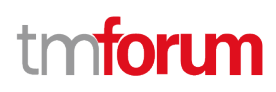

## **Retrieve payment**

## **GET /payment/{id}?fields=...&{filtering}**

### **Description**

This operation retrieves a payment entity.

Attribute selection is enabled for all first level attributes.

Filtering on sub-resources may be available depending on the compliance level supported by an implementation.

### **Usage Samples**

The example below includes the attributes within the Payment resource model that must be included in the query response.

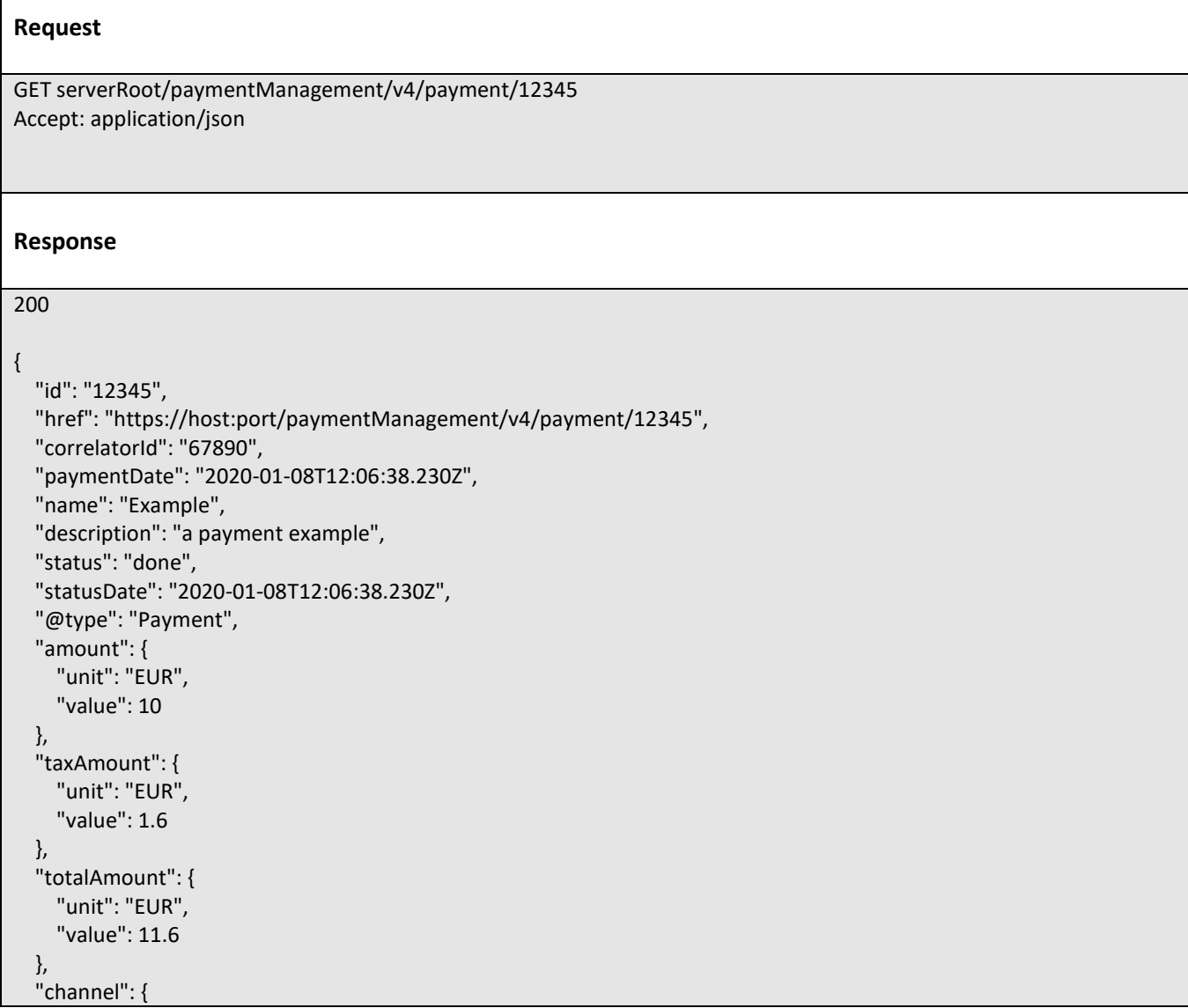

© TM Forum 2020. All Rights Reserved. Page 34 of 52

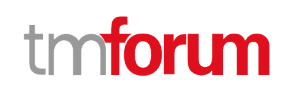

```
 "id": "channel1",
   "name": "WEB Portal"
 },
 "account": {
   "id": "44444",
   "href": "https://host:port/accountManagement/v4/account/44444",
   "name": "Telco fusion account",
   "description": "Michel Valette's telco account",
   "@referredType": "PartyAccount"
 },
 "paymentItem": [
   {
     "id": "1",
     "amount": {
        "unit": "EUR",
        "value": 6
     },
     "taxAmount": {
        "unit": "EUR",
        "value": 0.96
     },
     "totalAmount": {
        "unit": "EUR",
        "value": 6.96
     },
     "item": {
        "id": "1234",
        "@referredType": "CustomerBill",
        "href": "https://host:port/customerBillManagement/v4/customerBill/1234"
     }
   },
   {
     "id": "2",
     "amount": {
       "unit": "EUR",
        "value": 4
     },
      "taxAmount": {
        "unit": "EUR",
        "value": 0.64
     },
     "totalAmount": {
        "unit": "EUR",
        "value": 4.64
     },
     "item": {
        "id": "666",
        "href": "https://host:port/productOrdering/v4/productOrder/666",
        "@referredType": "ProductOrder"
     }
   }
 ],
 "paymentMethod": {
   "id": "15492MIFB865654",
```
© TM Forum 2020. All Rights Reserved. Page 35 of 52

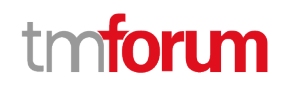

```
 "href": "https://host:port/paymentMethodManagement/v4/voucher/15492MIFB865654",
     "@referredType": "Voucher",
     "@type": "PaymentMethodRef"
   },
   "payer": {
     "id": "3333333333333",
     "href": "https://host:port/partyManagement/v4/individual/3333333333333",
     "name": "Jean Pontus",
     "role": "payer",
     "@referredType": "Individual"
   }
}
```
#### <span id="page-35-0"></span>**Create payment**

#### **POST /payment**

#### **Description**

This operation creates a payment entity.

#### **Mandatory and Non Mandatory Attributes**

The following tables provide the list of mandatory and non mandatory attributes when creating a Payment, including any possible rule conditions and applicable default values. Notice that it is up to an implementer to add additional mandatory attributes.

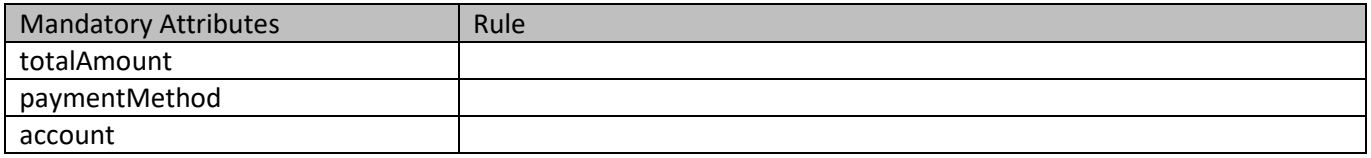

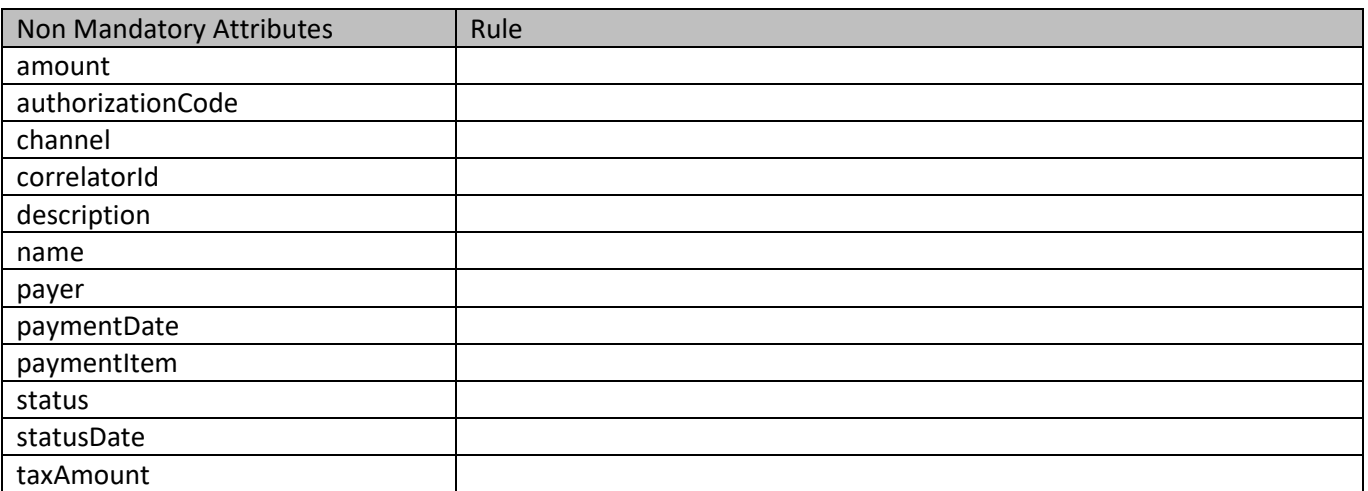

#### **Usage Samples**

© TM Forum 2020. All Rights Reserved. Page 36 of 52

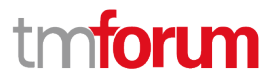

The example below includes the attributes within the payment entity resource model that are mandatory to be included in the request when creating a new resource in the server.

```
Request
POST serverRoot/paymentManagement/v4/payment
Content-Type: application/json
{
   "name": "Example",
   "description": "a payment example",
   "@type": "Payment",
   "amount": {
     "unit": "EUR",
     "value": 10
   },
   "taxAmount": {
     "unit": "EUR",
     "value": 1.6
   },
   "totalAmount": {
     "unit": "EUR",
     "value": 11.6
   },
   "channel": {
     "id": "channel1",
     "name": "WEB Portal"
   },
   "account": {
     "id": "15463151",
     "href": "https://host:port/accountManagement/v4/account/15463151",
     "name": "Telco fusion account",
     "description": "Jean Pontus's telco account",
     "@referredType": "PartyAccount"
   },
   "paymentItem": [
     {
        "id": "1",
        "amount": {
          "unit": "EUR",
          "value": 6
        },
        "taxAmount": {
          "unit": "EUR",
          "value": 0.96
       },
        "totalAmount": {
          "unit": "EUR",
          "value": 6.96
        },
        "item": {
          "id": "1234",
          "href": "https://host:port/customerBillManagement/v4/customerBill/1234",
```
© TM Forum 2020. All Rights Reserved. Page 37 of 52

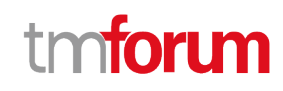

```
 "@referredType": "CustomerBill"
       }
     },
     {
       "id": "2",
       "amount": {
          "unit": "EUR",
          "value": 4
       },
       "taxAmount": {
          "unit": "EUR",
          "value": 0.64
       },
       "totalAmount": {
          "unit": "EUR",
          "value": 4.64
       },
       "item": {
          "id": "666",
          "href": "https://host:port/productOrdering/v4/productOrder/666",
          "@referredType": "ProductOrder"
       }
     }
   ],
   "paymentMethod": {
     "@type": "Check",
     "description": "Check payment",
     "code": "56564655165446",
     "drawer": "Jean Pontus",
     "payee": "TMF Telco",
     "bank": "National Bank",
     "date": "2020-02-01T00:00:00.000Z"
   },
   "payer": {
     "id": "3333333333333",
     "href": "https://host:port/partyManagement/v4/individual/3333333333333",
     "name": "Jean Pontus",
     "role": "payer",
     "@referredType": "Individual"
   }
}
Response
201
{
   "id": "12345",
   "href": "https://host:port/paymentManagement/v4/payment/12345",
   "paymentDate": "2020-01-08T12:06:38.230Z",
   "name": "Example",
   "description": "a payment example",
```
© TM Forum 2020. All Rights Reserved. Page 38 of 52

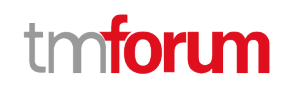

```
 "status": "initialized",
 "statusDate": "2020-01-08T12:06:38.230Z",
 "@type": "Payment",
 "amount": {
   "unit": "EUR",
   "value": 10
 },
 "taxAmount": {
   "unit": "EUR",
   "value": 1.6
 },
 "totalAmount": {
   "unit": "EUR",
   "value": 11.6
 },
 "channel": {
   "id": "channel1",
   "name": "WEB Portal"
 },
 "account": {
   "id": "15463151",
   "href": "https://host:port/accountManagement/v4/account/15463151",
   "name": "Telco fusion account",
   "description": "Jean Pontus's telco account",
   "@referredType": "PartyAccount"
 },
 "paymentItem": [
   {
     "id": "1",
     "amount": {
        "unit": "EUR",
        "value": 6
     },
     "taxAmount": {
        "unit": "EUR",
        "value": 0.96
     },
      "totalAmount": {
        "unit": "EUR",
        "value": 6.96
     },
     "item": {
        "id": "1234",
        "href": "https://host:port/customerBillManagement/v4/customerBill/1234",
        "@referredType": "CustomerBill"
     }
   },
   {
     "id": "2",
     "amount": {
        "unit": "EUR",
        "value": 4
     },
     "taxAmount": {
```
© TM Forum 2020. All Rights Reserved. Page 39 of 52

## m ntoru

```
 "unit": "EUR",
          "value": 0.64
        },
        "totalAmount": {
          "unit": "EUR",
          "value": 4.64
        },
        "item": {
          "id": "666",
          "href": "https://host:port/productOrdering/v4/productOrder/666",
          "@referredType": "ProductOrder"
       }
     }
   ],
   "paymentMethod": {
     "@type": "Check",
     "description": "Check payment",
     "code": "56564655165446",
     "drawer": "Jean Pontus",
     "payee": "TMF Telco",
     "bank": "National Bank",
     "date": "2020-02-01T00:00:00.000Z"
   },
   "payer": {
     "id": "3333333333333",
     "href": "https://host:port/partyManagement/v4/individual/3333333333333",
     "name": "Jean Pontus",
     "role": "payer",
     "@referredType": "Individual"
   }
}
```
## <span id="page-39-0"></span>**Operations on Refund**

## <span id="page-39-1"></span>**List refunds**

## **GET /refund?fields=...&{filtering}**

#### **Description**

This operation list refund entities.

Attribute selection is enabled for all first level attributes. Filtering may be available depending on the compliance level supported by an implementation.

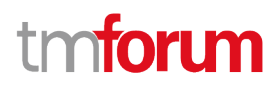

#### **Usage Samples**

Here is an example of a request for retrieving a list of refund(s) requested by a given requestor

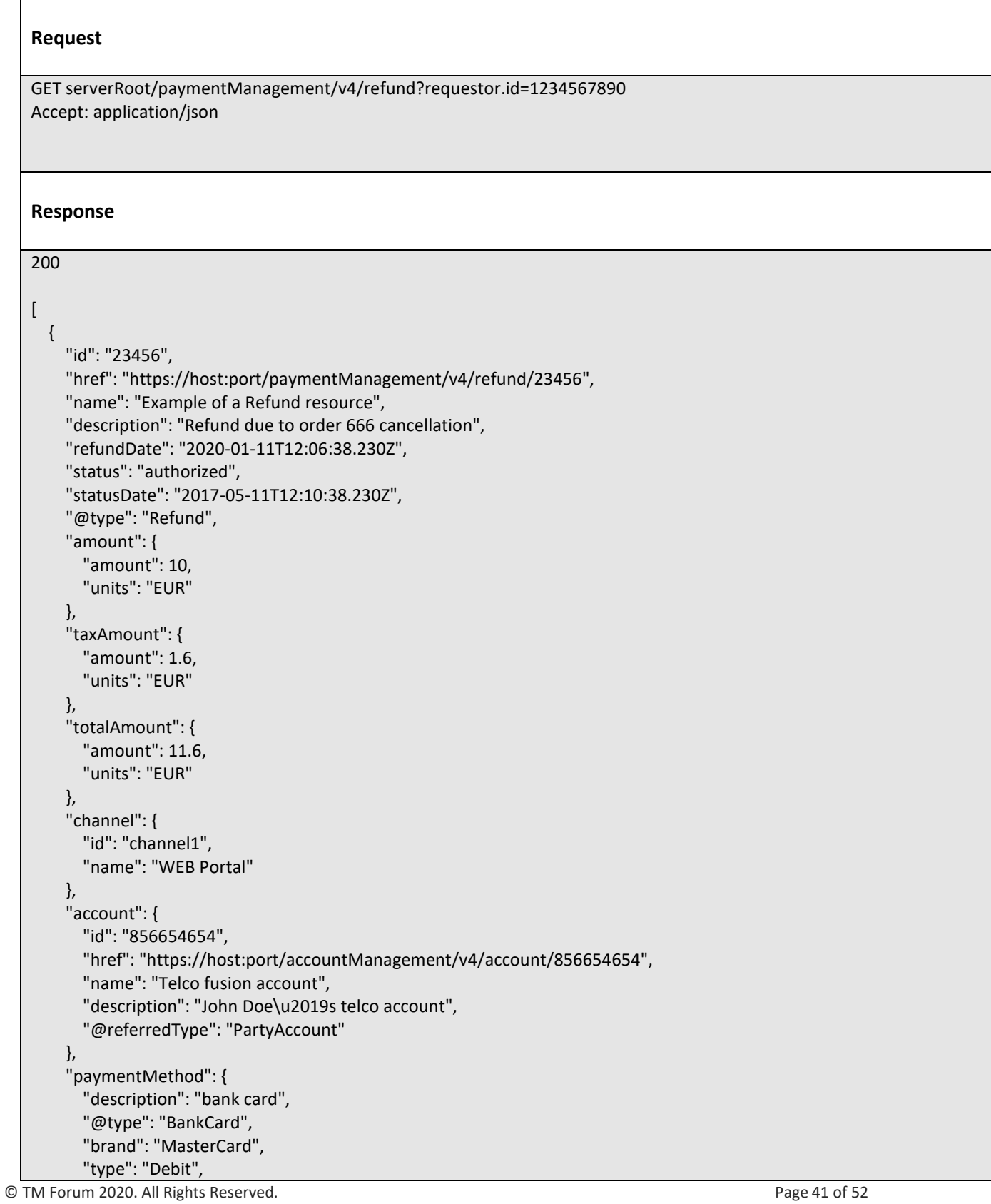

# **TOM**

```
 "cardNumber": "00000000000000000",
     "expirationDate": "2025-01-01T12:00:00Z",
     "cvv": "123",
     "nameOnCard": "Mr Michel Valette",
     "bank": "Imaginary Bank.inc"
   },
   "payment": {
     "id": "55555",
     "href": "https://host:port/paymentManagement/v4/payment/55555",
     "name": "Some payment",
     "description": "Payment related to this refund",
     "@type": "PaymentRef"
   },
   "requestor": {
     "id": "1234567890",
     "href": "https://host:port/partyManagement/v4/individual/1234567890",
     "role": "premium client advisor",
     "name": "Jean-Claude Dusse",
     "@referredType": "Individual"
   }
 },
 {
   "id": "987634",
   "href": "https://host:port/paymentManagement/v4/refund/987634",
   "name": "Another example of a Refund resource",
   "description": "Compensation for downtime",
   "refundDate": "2020-01-11T12:06:38.230Z",
   "status": "confirmed",
   "statusDate": "2020-01-11T12:10:38.230Z",
   "@type": "Refund",
   "amount": {
     "amount": 4,
     "units": "EUR"
   },
   "taxAmount": {
     "amount": 0.3,
     "units": "EUR"
   },
   "totalAmount": {
     "amount": 4.3,
     "units": "EUR"
   },
   "channel": {
     "id": "channel4",
     "href": "https://host:port/channel/v4/channel/channel4",
     "name": "Call Center"
   },
   "account": {
     "id": "44444",
     "href": "https://host:port/accountManagement/v4/account/44444",
     "name": "Telco fusion account",
     "description": "Michel Valette's telco account",
     "@referredType": "PartyAccount"
   },
```
© TM Forum 2020. All Rights Reserved. Page 42 of 52

```
 "paymentMethod": {
     "id": "696871684",
     "href": "https://host:port/accountManagement/v4/account/696871684",
     "name": "Refund using Bank account transfer",
     "description": "Customer's bank account",
     "@referredType": "BankAccountTransfer"
   },
   "requestor": {
     "id": "1234567890",
     "href": "https://host:port/partyManagement/v4/individual/1234567890",
     "role": "premium client advisor",
     "name": "Jean-Claude Dusse",
     "@referredType": "Individual"
   }
 }
```
### <span id="page-42-0"></span>**Retrieve refund**

## **GET /refund/{id}?fields=...&{filtering}**

#### **Description**

]

This operation retrieves a refund entity.

Attribute selection is enabled for all first level attributes.

Filtering on sub-resources may be available depending on the compliance level supported by an implementation.

#### **Usage Samples**

The example below includes the attributes within the Refund resource model that must be included in the query response.

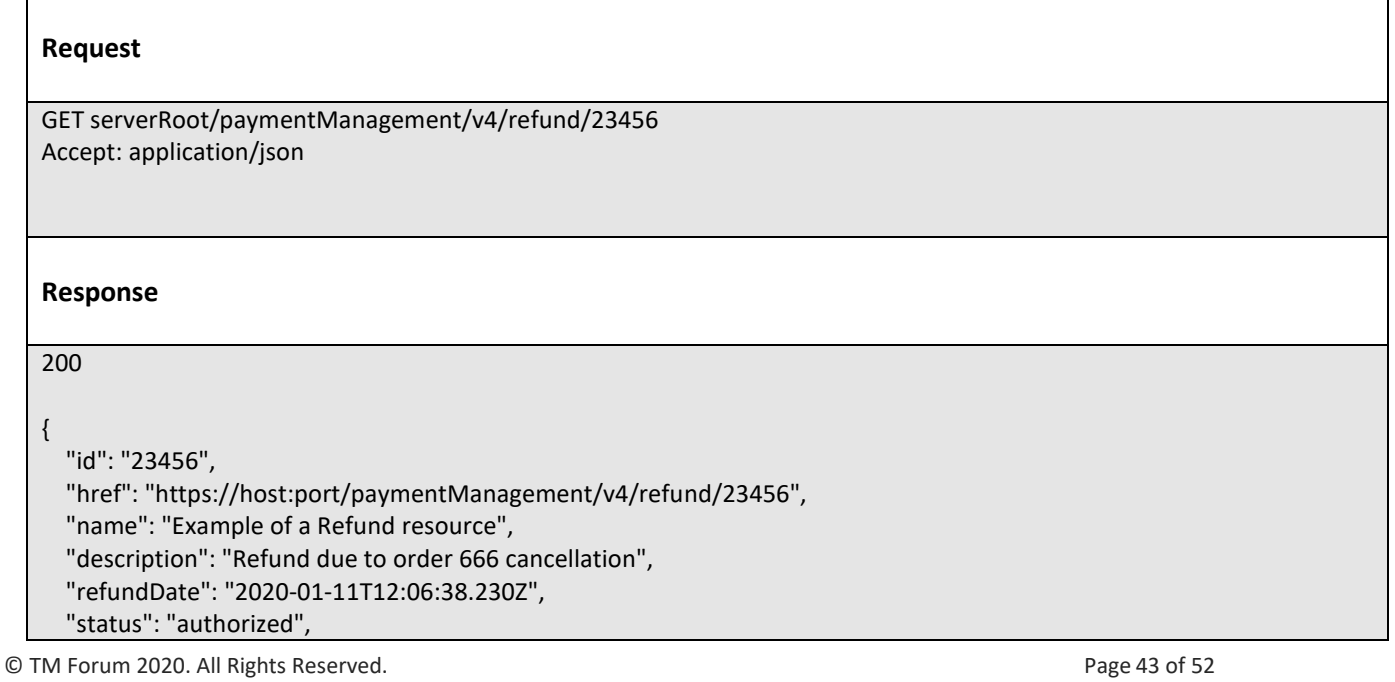

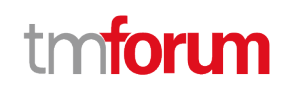

```
 "statusDate": "2017-05-11T12:10:38.230Z",
   "@type": "Refund",
   "amount": {
     "amount": 10,
     "units": "EUR"
   },
   "taxAmount": {
     "amount": 1.6,
     "units": "EUR"
   },
   "totalAmount": {
     "amount": 11.6,
     "units": "EUR"
   },
   "channel": {
     "id": "channel1",
     "name": "WEB Portal"
   },
   "account": {
     "id": "856654654",
     "href": "https://host:port/accountManagement/v4/account/856654654",
     "name": "Telco fusion account",
     "description": "John Doe\u2019s telco account",
     "@referredType": "PartyAccount"
   },
   "paymentMethod": {
     "description": "bank card",
     "@type": "BankCard",
     "brand": "MasterCard",
     "type": "Debit",
     "cardNumber": "00000000000000000",
     "expirationDate": "2025-01-01T12:00:00",
     "cvv": "123",
     "nameOnCard": "Mr Michel Valette",
     "bank": "Imaginary Bank.inc"
   },
   "payment": {
     "id": "55555",
     "href": "https://host:port/paymentManagement/v4/payment/55555",
     "name": "Some payment",
     "description": "Payment related to this refund",
     "@type": "PaymentRef"
   },
   "requestor": {
     "id": "1234567890",
     "href": "https://host:port/partyManagement/v4/individual/1234567890",
     "role": "premium client advisor",
     "name": "Jean-Claude Dusse",
     "@referredType": "Individual"
   }
}
```
### **Create refund**

### **POST /refund**

#### **Description**

This operation creates a refund entity.

#### **Mandatory and Non Mandatory Attributes**

The following tables provide the list of mandatory and non mandatory attributes when creating a Refund, including any possible rule conditions and applicable default values. Notice that it is up to an implementer to add additional mandatory attributes.

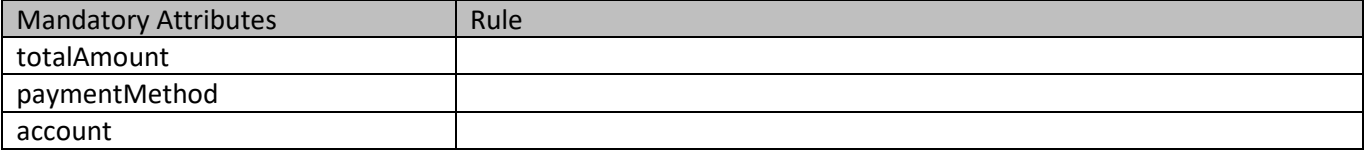

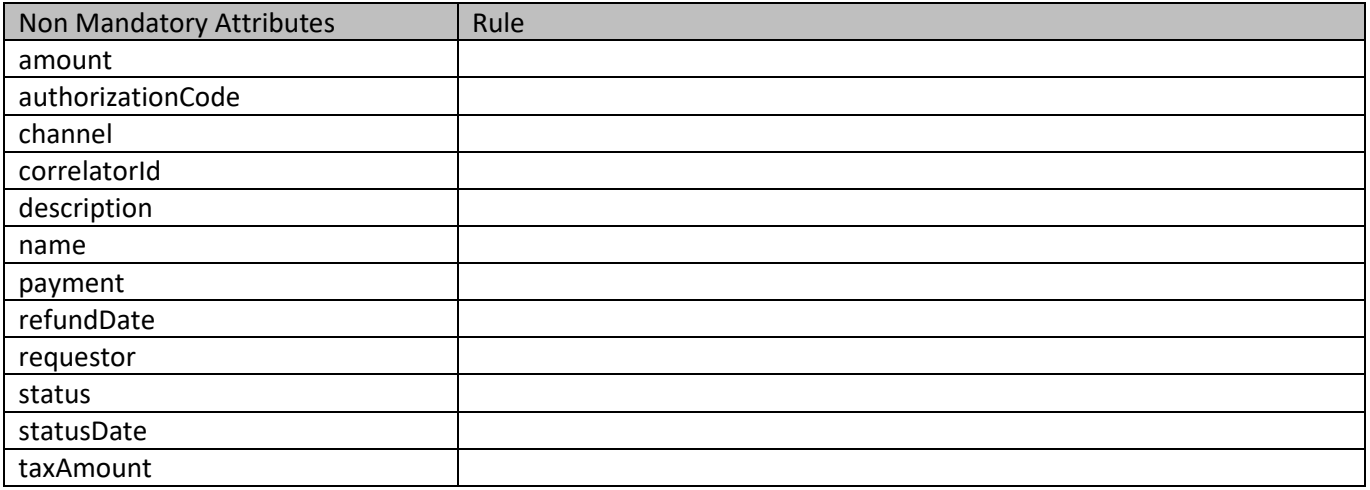

#### **Usage Samples**

The example below includes the attributes within the refund entity resource model that are mandatory to be included in the request when creating a new resource in the server.

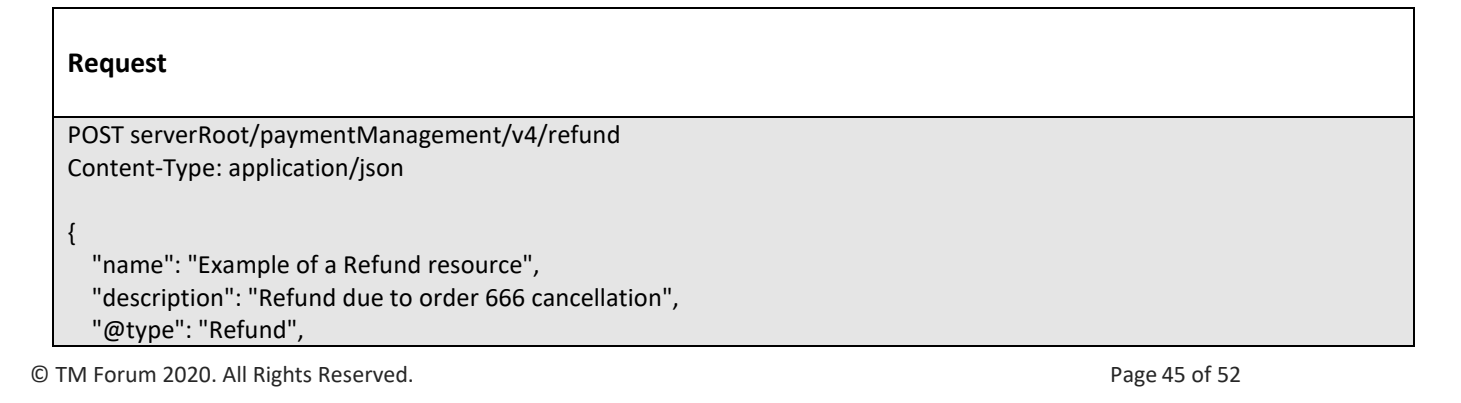

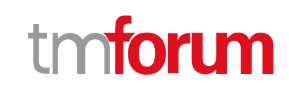

```
 "amount": {
     "amount": 10,
     "units": "EUR"
   },
   "taxAmount": {
     "amount": 1.6,
     "units": "EUR"
   },
   "totalAmount": {
     "amount": 11.6,
     "units": "EUR"
   },
   "channel": {
     "id": "channel1",
     "name": "WEB Portal"
   },
   "account": {
     "id": "856654654",
     "href": "https://host:port/accountManagement/v4/account/856654654",
     "name": "Telco fusion account",
     "description": "John Doe\u2019s telco account",
     "@referredType": "PartyAccount"
   },
   "paymentMethod": {
     "description": "bank card",
     "@type": "BankCard",
     "brand": "MasterCard",
     "type": "Debit",
     "cardNumber": "00000000000000000",
     "expirationDate": "2025-01-01T12:00:00",
     "cvv": "123",
     "nameOnCard": "Mr Michel Valette",
     "bank": "Imaginary Bank.inc"
   },
   "payment": {
     "id": "55555",
     "href": "https://host:port/paymentManagement/v4/payment/55555",
     "name": "Some payment",
     "description": "Payment related to this refund",
     "@type": "PaymentRef"
   },
   "requestor": {
     "id": "1234567890",
     "href": "https://host:port/partyManagement/v4/individual/1234567890",
     "role": "premium client advisor",
     "name": "Jean-Claude Dusse",
     "@referredType": "Individual"
   }
}
Response
```
© TM Forum 2020. All Rights Reserved. Page 46 of 52

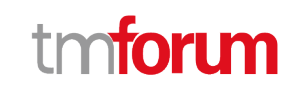

201 { "id": "23456", "href": "https://host:port/paymentManagement/v4/refund/23456", "name": "Example of a Refund resource", "description": "Refund due to order 666 cancellation", "refundDate": "2020-01-11T12:06:38.230Z", "status": "authorized", "statusDate": "2017-05-11T12:10:38.230Z", "@type": "Refund", "amount": { "amount": 10, "units": "EUR" }, "taxAmount": { "amount": 1.6, "units": "EUR" }, "totalAmount": { "amount": 11.6, "units": "EUR" }, "channel": { "id": "channel1", "name": "WEB Portal" }, "account": { "id": "856654654", "href": "https://host:port/accountManagement/v4/account/856654654", "name": "Telco fusion account", "description": "John Doe\u2019s telco account", "@referredType": "PartyAccount" }, "paymentMethod": { "description": "bank card", "@type": "BankCard", "brand": "MasterCard", "type": "Debit", "cardNumber": "00000000000000000", "expirationDate": "2025-01-01T12:00:00", "cvv": "123", "nameOnCard": "Mr Michel Valette", "bank": "Imaginary Bank.inc" }, "payment": { "id": "55555", "href": "https://host:port/paymentManagement/v4/payment/55555", "name": "Some payment", "description": "Payment related to this refund", "@type": "PaymentRef" }, "requestor": { "id": "1234567890",

© TM Forum 2020. All Rights Reserved. Page 47 of 52

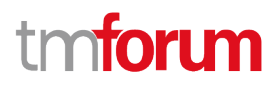

 "href": "https://host:port/partyManagement/v4/individual/1234567890", "role": "premium client advisor", "name": "Jean-Claude Dusse", "@referredType": "Individual"

 } }

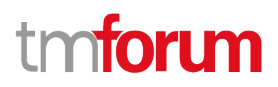

## <span id="page-48-0"></span>API NOTIFICATIONS

For every single of operation on the entities use the following templates and provide sample REST notification POST calls.

It is assumed that the Pub/Sub uses the Register and UnRegister mechanisms described in the REST Guidelines reproduced below.

## <span id="page-48-1"></span>**Register listener**

 **POST /hub**

### **Description**

Sets the communication endpoint address the service instance must use to deliver information about its health state, execution state, failures and metrics. Subsequent POST calls will be rejected by the service if it does not support multiple listeners. In this case DELETE /api/hub/{id} must be called before an endpoint can be created again.

#### **Behavior**

Returns HTTP/1.1 status code 204 if the request was successful.

Returns HTTP/1.1 status code 409 if request is not successful.

#### **Usage Samples**

Here's an example of a request for registering a listener.

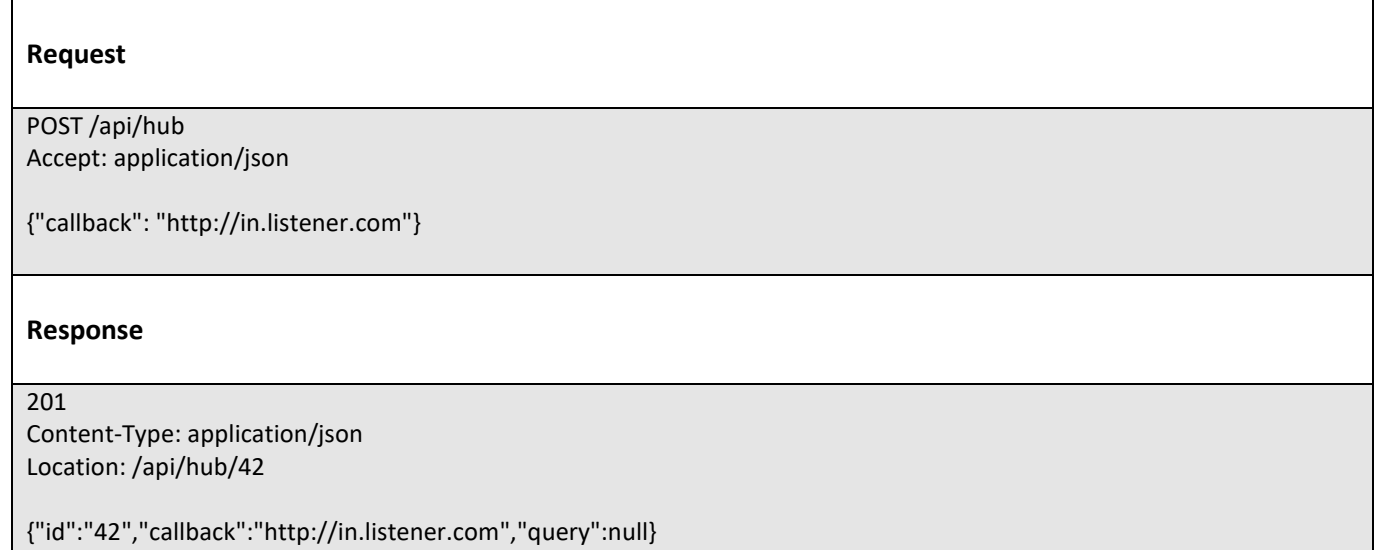

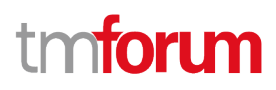

### <span id="page-49-0"></span>**Unregister listener**

 **DELETE /hub/{id}**

#### **Description**

Clears the communication endpoint address that was set by creating the Hub.

#### **Behavior**

Returns HTTP/1.1 status code 204 if the request was successful.

Returns HTTP/1.1 status code 404 if the resource is not found.

#### **Usage Samples**

Here's an example of a request for un-registering a listener.

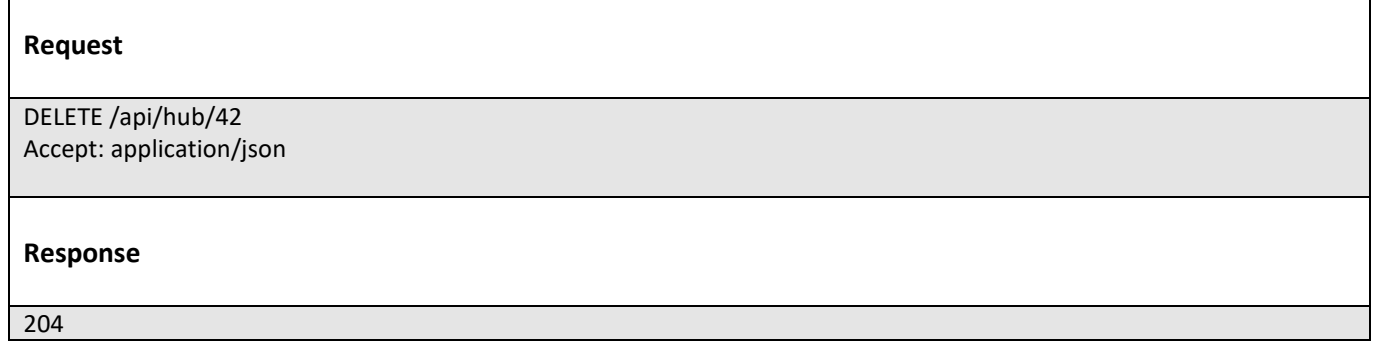

## <span id="page-49-1"></span>**Publish Event to listener**

#### **POST /client/listener**

#### **Description**

Clears the communication endpoint address that was set by creating the Hub.

Provides to a registered listener the description of the event that was raised. The /client/listener url is the callback url passed when registering the listener.

#### **Behavior**

Returns HTTP/1.1 status code 201 if the service is able to set the configuration.

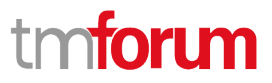

#### **Usage Samples**

 $\mathbf{r}$ 

Here's an example of a notification received by the listener. In this example "EVENT TYPE" should be replaced by one of the notification types supported by this API (see Notification resources Models section) and EVENT BODY refers to the data structure of the given notification type.

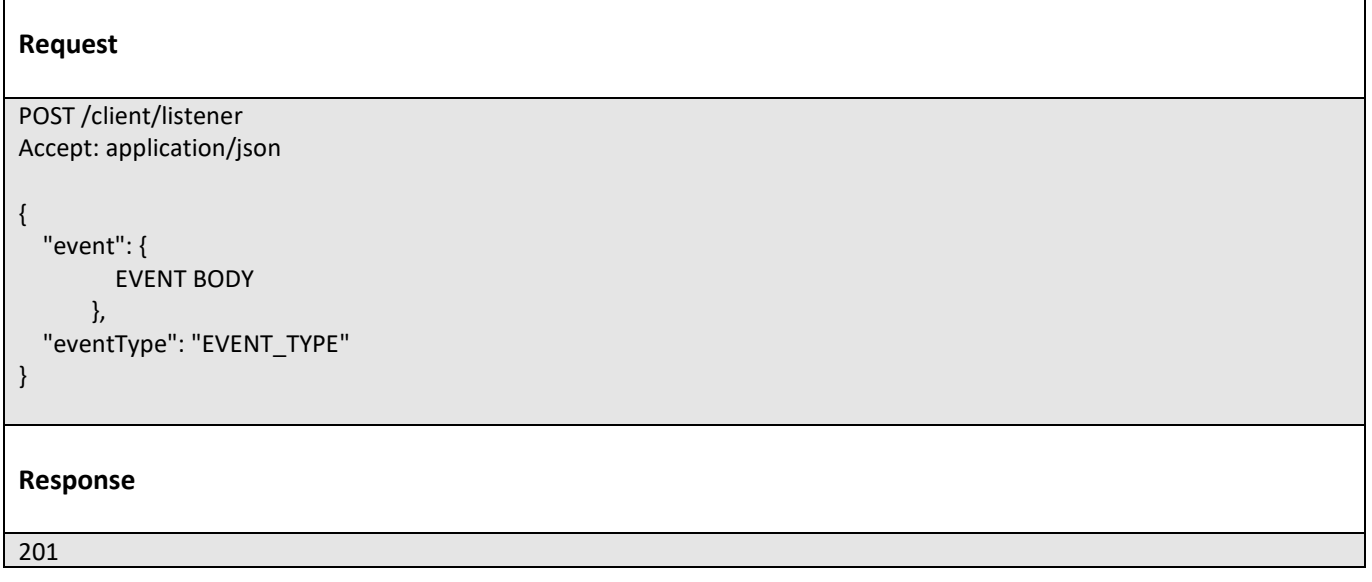

For detailed examples on the general TM Forum notification mechanism, see the TMF REST Design Guidelines.

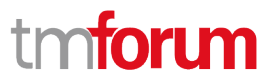

## <span id="page-51-0"></span>Acknowledgements

## <span id="page-51-1"></span>**Version History**

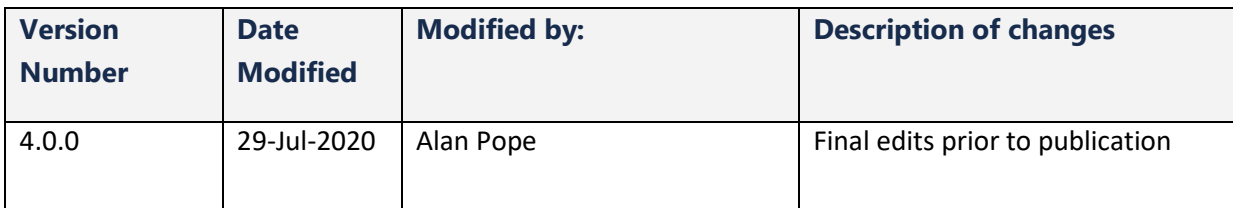

## <span id="page-51-2"></span>**Release History**

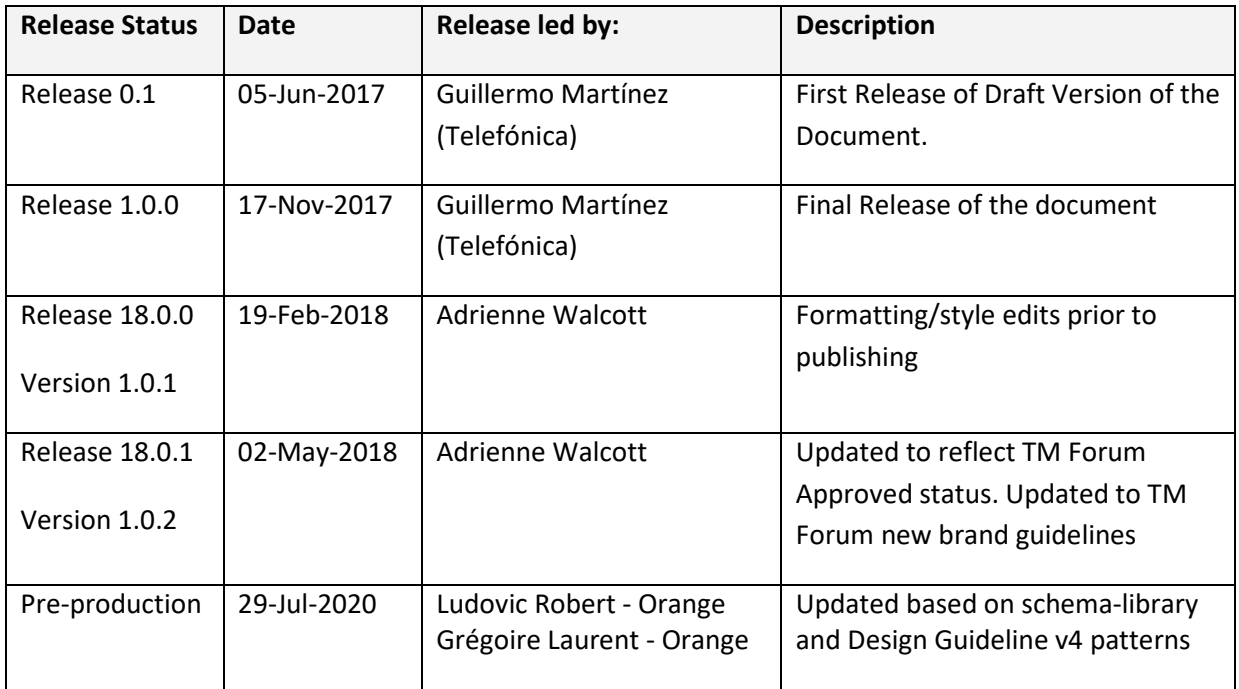